**Processo Seletivo para o Curso Superior de Tecnologia em Gestão Pública Parceria SEGPLAN/SUPEG – UEG – 2017 –**

 $\mathcal{L}_{\text{max}}$ 

Julho - 2017

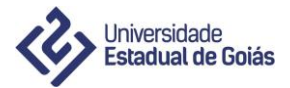

# **Processo Seletivo para o Curso Superior de Tecnologia em Gestão Pública Parceria SEGPLAN/SUPEG – UEG**

**– 2017 –**

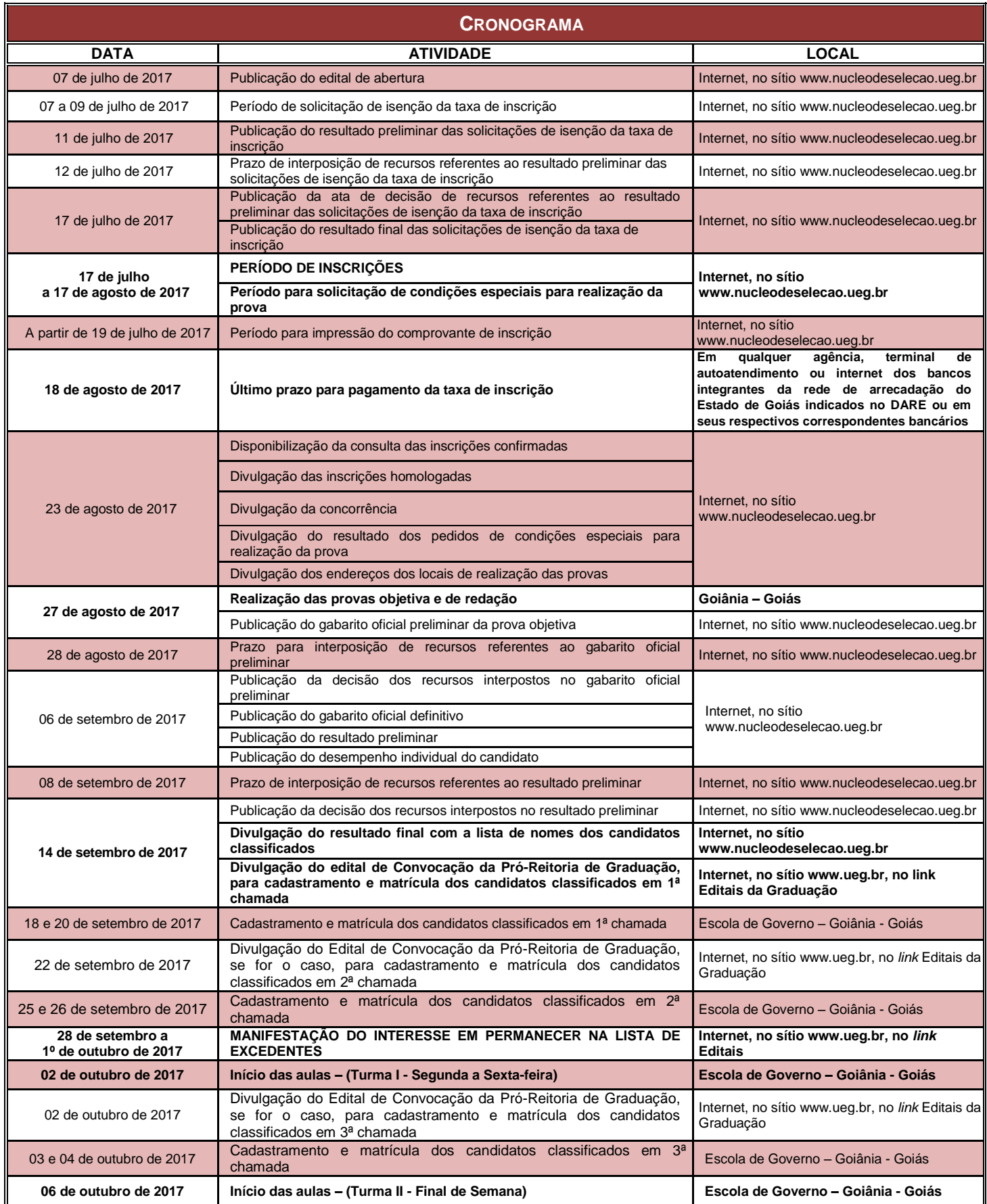

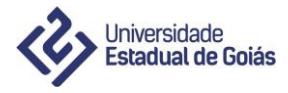

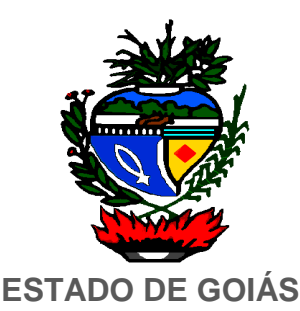

**Marconi Ferreira Perillo Júnior** Governador do Estado de Goiás

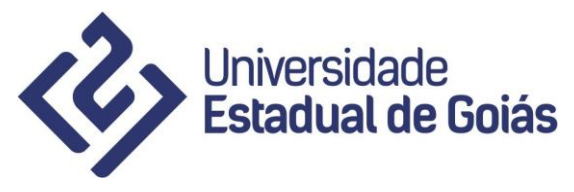

**Haroldo Reimer** Reitor

**Juliana Oliveira Almada** Chefe de Gabinete

**Maria Olinda Barreto** Pró-Reitora de Graduação

**Ivano Alessandro Devilla** Pró-Reitor de Pesquisa e Pós-Graduação

**Marcos Antônio Cunha Torres** Pró-Reitor de Extensão, Cultura e Assuntos Estudantis

> **Lacerda Martins Ferreira** Pró-Reitor de Gestão e Finanças

**Christiano Oliveira e Silva** Pró-Reitor de Planejamento e Desenvolvimento Institucional

> **Eliana Machado Pereira Nogueira** Diretora do Núcleo de Seleção

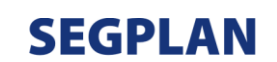

**SECRETARIA DE ESTADO DE GESTÃO E PLANEJAMENTO** 

**João Cláudio Figueiredo Mesquita** Secretário de Estado de Gestão e Planejamento

> **Rogério Santana** Chefe de Gabinete

**Bruno Perillo Philocreon** Superintendente Executivo

**Antônio Eurípedes de Lima** Superintendente Executivo de Gestão

**Liliane Morais Batista de Sá** Superintendente da Escola de Governo Henrique Santillo

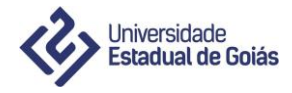

# **SUMÁRIO**

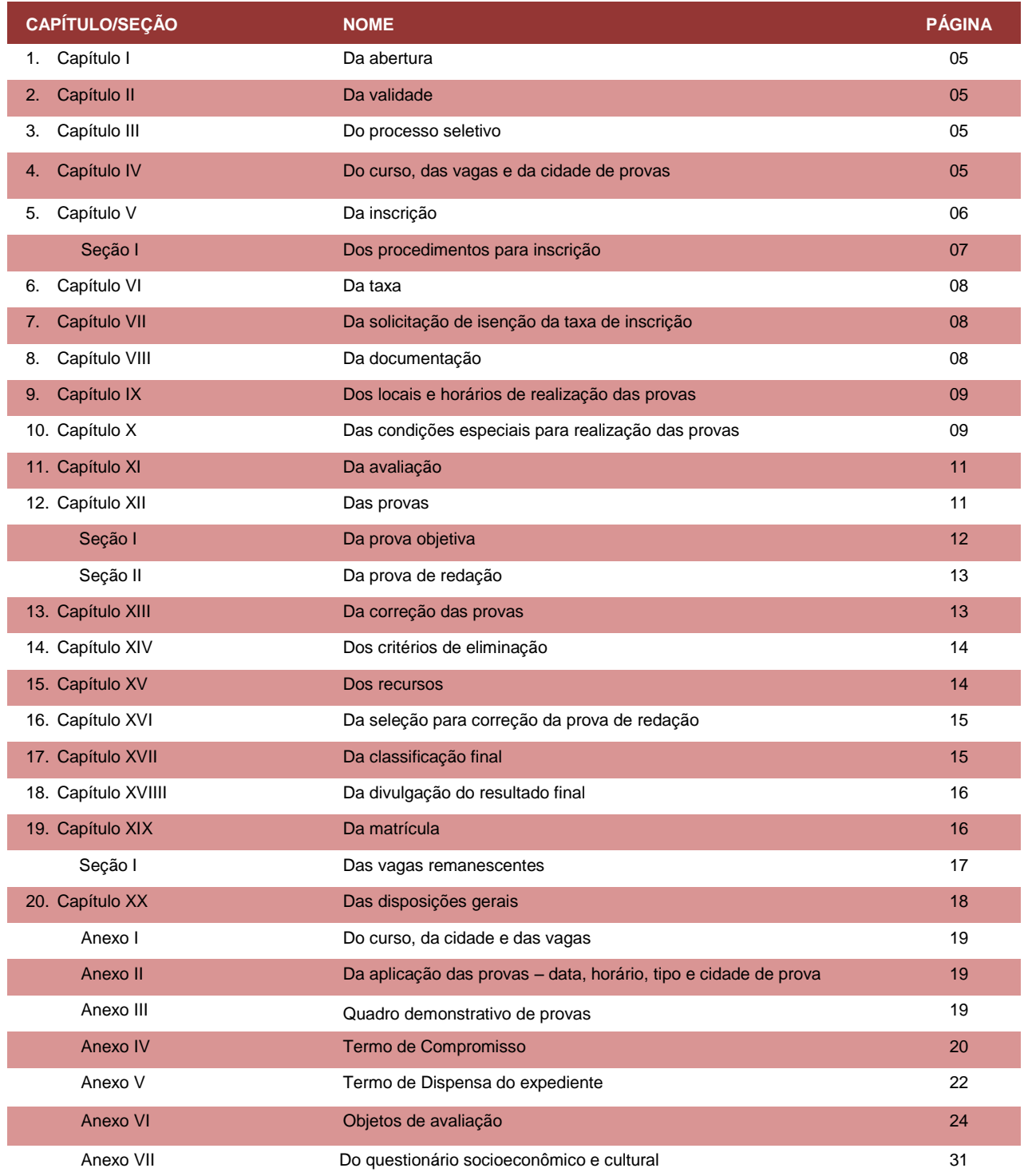

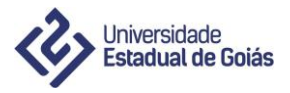

## **EDITAL DE ABERTURA DO PROCESSO SELETIVO PARA O CURSO SUPERIOR DE TECNOLOGIA EM GESTÃO PÚBLICA – 2017 PARCERIA SEGPLAN/SUPEG – UEG EDITAL DE ABERTURA EDITAL n. 1 de 07 de julho de 2017**

## **CAPÍTULO I – DA ABERTURA**

A Universidade Estadual de Goiás – UEG, por meio do Núcleo de Seleção, em conformidade com a seguinte legislação:

- Lei Federal n. 9.394, de 20 de dezembro de 1996, que estabelece as diretrizes e bases da Educação Nacional;
- Lei Complementar n. 26, de 28 de dezembro de 1998, que estabelece as diretrizes e bases do Sistema Educativo do Estado de Goiás;
- Lei Estadual n. 13.456, de 16 de abril de 1999, que dispõe sobre a organização da administração direta, autárquica e fundacional do Poder Executivo e dá outras providências;
- Lei Estadual n. 17.257, de 25 de janeiro de 2011, que dispõe sobre a organização administrativa do Poder Executivo e dá outras providências;
- Lei Estadual n. 18.971, de 23 de julho de 2015, que dispõe sobre a autonomia da Universidade Estadual de Goiás;
- Lei Estadual n. 19.285, de 04 de maio de 2016, que promove alterações na organização administrativa da Universidade Estadual de Goiás;

faz saber, pelo presente edital, aprovado pelos colegiados superiores da Universidade Estadual de Goiás, consoante Resolução CsA n. 738, de 04 de dezembro de 2012 e Resolução CsU n. 562, de 05 de dezembro de 2012, atualizada pela Resolução CsA n. 1.019, de 17 de maio de 2017, no período descrito no cronograma, estarão abertas as inscrições para o **Processo Seletivo para o Curso Superior de Tecnologia em Gestão Pública – Parceria SEGPLAN/SUPEG – UEG – 2017**, visando o preenchimento de **50 (cinquenta) vagas.**

#### **CAPÍTULO II – DA VALIDADE**

1. O resultado deste processo seletivo, para os candidatos aprovados e classificados, com o ensino médio concluído, só serão válidos para ingresso no segundo semestre do ano de 2017.

## **CAPÍTULO III – DO PROCESSO SELETIVO**

- 2. Estão aptos a se inscreverem no processo seletivo:
	- 2.1. os candidatos que concluíram o ensino médio ou equivalente ou concluirão até o ato da matrícula;
	- 2.2. tenham vínculo funcional efetivo com Poder Executivo do Estado de Goiás;
	- 2.3. estar em efetivo exercício, atuando em Órgãos da Administração Direta, Autárquica, e Fundacional do Poder Executivo do Estado de Goiás;
		- 2.3.1 Não poderão participar contratos temporários, comissionados, inativos, aposentados, licenciados por interesse particular.
- 3. O processo seletivo será realizado em uma única fase, com prova objetiva e prova de redação.

### **CAPÍTULO IV – DO CURSO, DAS VAGAS E DA CIDADE DE REALIZAÇÃO DAS PROVAS**

- 4. O Curso Superior de Tecnologia em Gestão Pública Parceria SEGPLAN/SUPEG UEG é um curso de graduação, na modalidade Superior de Tecnologia, oferecido aos servidores efetivos do Poder Executivo do Estado de Goiás, proveniente de parceria entre a Secretaria de Estado de Gestão e Planejamento – SEGPLAN/SUPEG – Universidade Estadual de Goiás.
- 5. O processo seletivo selecionará candidatos para as **50 (cinquenta) vagas** disponíveis no Curso Superior de Tecnologia em Gestão Pública, que será ministrado pela Universidade Estadual de Goiás, na Escola de Governo Henrique Santillo, sito a Rua C-135 esq. C-149, em Goiânia – Goiás.

#### 6. O curso será oferecido em **02 (duas) turmas**:

- 6.1. **Turma I**: 25 (vinte e cinco) vagas de segunda a sexta-feira, no período noturno;
- 6.2. **Turma II**: 25 (vinte e cinco) vagas às sextas-feiras nos períodos vespertino e noturno, aos sábados nos períodos matutino e vespertino e aos domingos, no período matutino.

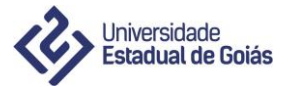

- 6.3. A Pró Reitoria de Graduação da UEG reserva-se o direito de não abrir as turmas que efetivamente não atingirem 50% (cinquenta por cento) das matrículas em relação ao número de vagas oferecidas.
- 7. O preenchimento das vagas oferecidas será feito de acordo com a ordem de classificação dos candidatos mediante inscrição e efetivação da matrícula, conforme opção de turma.
- 8. **As provas serão aplicadas em Goiânia – Goiás.**

## **CAPÍTULO V – DA INSCRIÇÃO**

- 9. Antes de se inscrever, o candidato deverá tomar conhecimento das normas e condições estabelecidas neste edital, incluindo seus anexos, partes integrantes das normas que regem o presente processo seletivo, das quais não poderá alegar desconhecimento em hipótese alguma.
- 10. As inscrições serão feitas exclusivamente pela internet no sítio www.nucleodeselecao.ueg.br, no período estipulado no cronograma.
- 11. A efetivação do pagamento da taxa de inscrição poderá ser feita até a data fixada no cronograma.
- 12. **Para efetuar a inscrição, é imprescindível o número do cadastro de pessoa física (CPF) próprio do candidato.**
- 13. O Núcleo de Seleção da UEG não se responsabiliza por inscrição não recebida e não efetivada, por qualquer motivo de ordem técnica, falha de computadores ou de comunicação, congestionamento das linhas de comunicação, bem como por quaisquer outros fatores que impossibilitem a transferência de dados.
- 14. Caso o candidato utilize cheque para o pagamento da taxa de inscrição e este seja devolvido por qualquer motivo, a inscrição será indeferida pelo Núcleo de Seleção da UEG.
- 15. Caso o candidato agende o pagamento da taxa de inscrição e este não seja efetuado, a inscrição não será efetivada.
- 16. Caso o candidato utilize cartão de crédito para o pagamento da taxa de inscrição e este não seja creditado até o último dia previsto para pagamento da taxa de inscrição, esta não será considerada pelo Núcleo de Seleção da UEG.
- 17. Verificando a qualquer momento que o pagamento da taxa de inscrição não se efetivou, seja qual for o motivo, o Núcleo de Seleção da UEG reserva a si o direito de indeferir a respectiva inscrição.
	- 17.1 Em caso de adulteração do boleto que inviabilize o recebimento do valor da taxa de inscrição na conta bancária do processo, o candidato perderá o direito de realizar as provas.
- 18. É vedada a inscrição condicional e/ou extemporânea.
- 19. Não serão aceitas inscrições por fax, correspondência eletrônica ou por qualquer outro meio que não o previsto neste edital.
- 20. **Concluída a inscrição, não será permitida qualquer alteração.**
	- 20.1 Caso o candidato deseje alterar sua opção, deverá gerar nova inscrição, dentro do período de inscrição, e efetuar o pagamento até o último dia previsto no cronograma.
- 21. Não será aceita a inscrição que não atender rigorosamente ao estabelecido neste edital.
- 22. É vedada a efetivação de mais de uma inscrição em nome do mesmo candidato.
	- 22.1 Caso se verifique mais de uma inscrição, será considerada apenas a mais recente.
	- 22.2 Caso ambas as inscrições tenham sido pagas no mesmo dia, considerar-se-á como mais recente aquela cujo cadastro de inscrição for mais atual.
- 23. Ao se inscrever, o candidato deverá indicar a sua opção de turma, a saber:
	- 23.1 Turma I: com atividades acadêmicas de segunda a sexta-feira, no período noturno;
	- 23.2 Turma II: com atividades acadêmicas às sextas-feiras nos períodos vespertino e noturno, aos sábados nos períodos matutino e vespertino e aos domingos, no período matutino.
- 24. Caso efetivada inscrição com isenção da taxa de inscrição e o nome do candidato não conste na lista de beneficiados com a isenção, esta será indeferida.
- 25. **É de exclusiva responsabilidade do candidato acompanhar sua inscrição.**

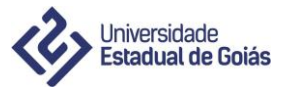

- 26. As informações prestadas no ato da inscrição são de inteira responsabilidade do candidato ou de seu representante legal, reservando-se ao Núcleo de Seleção da UEG o direito de excluir do processo seletivo aquele que não preencher o formulário de inscrição de forma correta e/ou que fornecer dados comprovadamente inverídicos.
- 27. As inscrições homologadas, indeferidas e a concorrência serão divulgadas no sítio www.nucleodeselecao.ueg.br, na data prevista no cronograma.
- 28. A inscrição para este processo seletivo implica o conhecimento e a tácita aceitação das condições estabelecidas pelo Núcleo de Seleção neste edital, das quais o candidato não poderá, em nenhuma hipótese, alegar desconhecimento.

## **SEÇÃO I – DOS PROCEDIMENTOS PARA INSCRIÇÃO**

- 29. Para fazer sua inscrição, o candidato deverá conectar-se ao endereço eletrônico www.nucleodeselecao.ueg.br no período previsto no cronograma e:
	- 29.1 ler o edital de abertura;
	- 29.2 fazer o cadastro geral, caso não o tenha feito ainda, por meio do CPF, e guardar a senha gerada.
		- 29.2.1 O candidato que perder sua senha pessoal poderá recuperá-la no sítio www.nucleodeselecao.ueg.br, informando os dados pessoais solicitados.
	- 29.3 preencher seu formulário de inscrição até às 23h59min do último dia previsto no cronograma deste edital, conferir e confirmar os dados informados.
	- 29.4 gerar e imprimir o documento de arrecadação estadual (DARE).
	- 29.5 efetuar o pagamento da taxa de inscrição, por meio do DARE, nos horários de expediente das datas previstas no cronograma deste edital, em qualquer agência, em terminal de autoatendimento ou no serviço de internet dos bancos integrantes da rede de arrecadação do estado de Goiás indicados no DARE, ou em seus correspondentes bancários.
	- 29.6 imprimir o comprovante de inscrição no sítio www.nucleodeselecao.ueg.br, a partir de 2 (dois) dias úteis depois da data de efetivação do pagamento da taxa de inscrição.
- 30. Os candidatos beneficiados com a isenção da taxa de inscrição deverão, para efeito de comprovação, preencher o formulário de inscrição e imprimir o comprovante de inscrição. 30.1 Esses candidatos não precisam gerar nem imprimir o DARE.
- 31. Em caso de prorrogação do período de inscrição, o candidato que imprimiu e ainda não pagou a taxa de inscrição deverá gerar e imprimir novo DARE.
	- 31.1 Neste procedimento, o candidato deverá conectar-se ao sítio www.nucleodeselecao.ueg.br, informar seu CPF e sua senha, já cadastrados, nos campos solicitados para acessar o *link* Acompanhar Inscrição.
- 32. É da responsabilidade do candidato acessar o sítio www.nucleodeselecao.ueg.br e imprimir seu comprovante de inscrição.
- 33. O comprovante de inscrição e o comprovante de pagamento da taxa de inscrição deverão ser mantidos em poder do candidato para apresentação nos locais de realização das provas.
- 34. O candidato que solicitar condição especial para realização das provas deverá encaminhar o laudo médico nos termos do Capítulo X.
	- 34.1 Nenhum outro documento deverá ser enviado no ato da inscrição, sendo de exclusiva responsabilidade do candidato os dados cadastrais informados.
- 35. Informações complementares sobre os procedimentos de inscrição estarão disponíveis no sítio www.nucleodeselecao.ueg.br.
- 36. Na data prevista no cronograma deste edital, será disponibilizada a consulta das inscrições confirmadas no sítio www.nucleodeselecao.ueg.br. É da responsabilidade do candidato verificar a confirmação de sua inscrição.
- 37. **As inscrições somente serão efetivadas após a confirmação do vínculo do candidato como servidor efetivo do Poder Executivo do Estado de Goiás e pagamento da taxa de inscrição.**
- 38. Na data prevista no cronograma serão publicadas as inscrições homologadas pelo sítio www.nucleodeselecao.ueg.br.

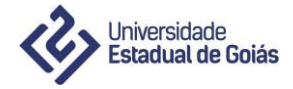

#### **CAPÍTULO VI** – **DA TAXA**

- 39. O valor da taxa de inscrição do processo seletivo corresponde a R\$ 30,00 (trinta reais).
- 40. O simples recolhimento do valor da taxa de inscrição não confirmará a inscrição para o processo seletivo, sendo indispensável seguir os procedimentos para inscrição definidos na Seção I do Capítulo V deste edital.
- 41. **A concessão de isenção da taxa de inscrição não significa a efetivação da inscrição ao processo seletivo.** 
	- 41.1 **Para isso, o beneficiado deverá seguir os procedimentos para a inscrição definidos na Seção I do Capítulo V deste edital.**
- 42. É vedada a transferência do valor pago a título de taxa de inscrição para terceiros ou para outros processos seletivos ou concursos a serem realizados pelo Núcleo de Seleção da UEG.
- 43. O valor referente ao pagamento da taxa de inscrição não será devolvido em hipótese alguma, salvo em caso de suspensão do processo, duplicidade de pagamento ou inscrição não validada pela Escola de Governo.

#### **CAPÍTULO VII – DA SOLICITAÇÃO DE ISENÇÃO DA TAXA DE INSCRIÇÃO**

- 44. Não haverá isenção do valor da taxa de inscrição, exceto para os candidatos amparados pelos Decretos n. 6.135/2007 e 6.593/2008 (Decretos Federais).
- 45. O pedido de isenção pode ser solicitado apenas por meio do Cadastro Único para os Programas Sociais do Governo Federal (CadÚnico).
- 46. O candidato que se enquadrar na situação disposta nas leis e que desejar isenção de pagamento da taxa de inscrição deverá solicitar, dentro do período previsto no cronograma, a isenção pelo sítio www.nucleodeselecao.ueg.br, preenchendo o formulário com os dados solicitados, inclusive o seu Número de Identificação Social – NIS.
	- 46.1 Os dados informados devem ser idênticos ao cadastro do CadÚnico.
- 47. O resultado das solicitações de isenção de pagamento da taxa de inscrição será divulgado pela internet por meio do sítio www.nucleodeselecao.ueg.br na data prevista no cronograma deste edital.
- 48. A concessão da isenção NÃO implica, automaticamente, a inscrição do candidato neste processo seletivo.
- 49. Os candidatos com pedidos de isenção de taxa deferidos deverão entrar no sítio www.nucleodeselecao.ueg.br **e efetuar a inscrição, dentro do período de inscrição previsto no cronograma**. 49.1 Ao final da inscrição, o candidato deverá imprimir o "Comprovante de Inscrição".
- 50. As razões do indeferimento do pedido de isenção de taxa serão divulgadas no sítio www.nucleodeselecao.ueg.br, na consulta individual do candidato.
- 51. Os candidatos com pedidos de isenção de taxa indeferidos deverão entrar no sítio www.nucleoselecao.ueg.br e efetuar a inscrição, gerar o boleto e efetuar o pagamento da taxa de inscrição.

#### **CAPÍTULO VIII – DA DOCUMENTAÇÃO**

- 52. Serão considerados documentos de identificação para o processo seletivo os documentos oficiais e originais de identidade com foto e, preferencialmente, impressão digital, expedidos pelas Secretarias de Segurança Pública ou de Justiça, pelas Forças Armadas ou pelas Polícias Militar, Civil ou Federal, carteiras expedidas por ordens ou conselhos profissionais regulamentados na forma da lei, passaportes, carteira nacional de habilitação (CNH) e carteira de trabalho e previdência social (CTPS).
- 53. Os documentos que tenham prazo de validade e estejam vencidos não serão aceitos neste processo seletivo. 53.1 A carteira nacional de habilitação (CNH) será aceita mesmo vencida, conforme Ofício Circular n. 2/2017/CONTRAN, de 29 de junho de 2017, do Ministério das Cidades.
- 54. No dia de realização do processo seletivo, o candidato somente fará as provas mediante a apresentação do documento de identificação oficial e original com foto e, preferencialmente, impressão digital.
- 55. Não serão aceitos documentos ilegíveis ou danificados ou, ainda, cópias de documentos, mesmo que autenticadas, protocolos de documentos, certidões, declarações, carteiras de estudante e outros documentos diferentes dos especificados neste edital.

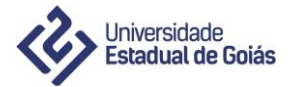

- 56. O candidato que não apresentar a documentação exigida, por motivo de perda, extravio ou por outras situações não contempladas neste edital, não poderá fazer as provas, ficando, assim, eliminado do processo seletivo, à exceção da situação prevista para apresentação do Boletim de Ocorrência (BO).
- 57. Caso não apresente o documento oficial e original de identidade com foto e, preferencialmente, impressão digital, por motivo de extravio, furto ou roubo, o candidato deverá apresentar o Boletim de Ocorrência (BO) expedido por órgão policial em, no máximo, 120 (cento e vinte) dias antes da data de realização das provas, preenchido presencialmente ou pela internet, nos *links* Delegacia Virtual.
	- 57.1 No BO, deverá constar o relato de extravio, furto ou roubo de documentos.
	- 57.2 O candidato nessa situação poderá ser submetido à identificação especial, que compreende coleta de dados, de assinatura e de impressão digital em formulário próprio.
- 58. Caso o documento oficial e original apresentado não contenha impressão digital, o candidato poderá ser submetido à identificação especial.
- 59. A identificação especial poderá ser exigida também ao candidato que estiver portando documento de identificação oficial e original que cause dúvidas relativas à fisionomia, à assinatura do portador ou à impressão digital.

#### **CAPÍTULO IX – DOS LOCAIS E HORÁRIOS DE REALIZAÇÃO DAS PROVAS**

- 60. As provas serão realizadas na cidade de Goiânia Goiás.
- 61. Os endereços dos locais e horários de realização das provas serão divulgados no sítio www.nucleodeselecao.ueg.br, de acordo com as datas previstas no cronograma deste edital.
- 62. **É de exclusiva responsabilidade do candidato a identificação correta do seu local de provas pelo sítio www.nucleodeselecao.ueg.br, bem como o comparecimento no horário determinado.**
- 63. O candidato deverá comparecer ao local de realização das provas com antecedência mínima de 1 (uma) hora do horário fixado para o fechamento dos portões.
- 64. Os portões dos locais de realização das provas serão abertos às 12 horas, para a entrada dos candidatos, e fechados às 13 horas, no horário oficial de Brasília-DF.
	- 64.1 Não será permitida a entrada de candidatos fora desse horário.
- 65. Os portões serão reabertos 2 (duas) horas após o início das provas e somente neste momento os candidatos poderão se retirar, sem levar o caderno de provas.
	- 65.1 Os candidatos eliminados permanecerão no local de aplicação das provas, em sala reservada a eles, até a reabertura dos portões, que só ocorrerá 2 (duas) horas após o início das provas.
- 66. O horário de término das provas objetiva e de redação será às 17h10min, no horário oficial de Brasília-DF, para todos os candidatos.
	- 66.1 O horário de término da prova objetiva e prova de redação será às 17h58min para os candidatos que necessitarem da prova grafada no sistema braille, nos termos do art. 2º, inciso V, da Lei Estadual n. 14.715/2004.
	- 66.2 Em hipótese nenhuma, haverá compensação de tempo.
- 67. **O candidato poderá levar o caderno de provas somente faltando 40 (quarenta) minutos para o término das provas.**
- 68. Não haverá aplicação de provas fora dos espaços físicos, da data e dos horários predeterminados em editais ou convocações.

## **CAPÍTULO X – DAS CONDIÇÕES ESPECIAS PARA REALIZAÇÃO DAS PROVAS**

- 69. Às pessoas com necessidades especiais é assegurado o direito de requerer condições especiais para fazerem as provas.
- 70. Os candidatos com deficiência, que necessitam de condições especiais para a realização das provas, sob pena de indeferimento da condição especial, deverão:
	- 70.1. requerer, no formulário de inscrição, esta condição;
	- 70.2. anexar, no formulário de inscrição, **laudo médico** que ateste a deficiência.
		- 70.2.1 o arquivo deve ser em extensão .pdf, .jpg ou .png com tamanho máximo de 5MB.

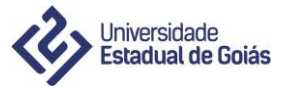

70.2.2 caso se verifique que no arquivo não consta o documento solicitado ou que não se faça referência à condição solicitada, a condição especial será indeferida.

- 71. As condições especiais oferecidas pelo Núcleo de Seleção são:
	- 71.1. **Amamentação:** condição oferecida a candidata que tem o bebê que ainda amamenta exclusivamente na mãe (necessita de um acompanhante que ficará responsável pela criança);
	- 71.2. **Auxílio de ledor:** condição oferecida ao candidato que, por motivo transitório ou permanente, não tem condições de ler (o ledor lê a prova, sem explicá-la, e sem acréscimo de informações). A leitura será gravada e arquivada no Núcleo de Seleção;
	- 71.3. **Auxílio para transcrição:** condição oferecida ao candidato que necessita de um escrevente para transcrever as respostas (o escrevente transcreve as informações conforme ditadas pelo candidato). O procedimento é gravado e arquivado no Núcleo de Seleção;
	- 71.4. **Cadeira para canhoto:** condição oferecida ao candidato que escreve com a mão esquerda;
	- 71.5. **Intérprete de libras:** condição oferecida a candidatos com problema na audição. (Responsável por repassar ao candidato informações oficiais fornecidas pelos prestadores de serviço - fiscais de sala, coordenador, auxiliar de coordenação, etc. O intérprete de Libras não está autorizado a explicar o conteúdo da prova. É responsável por traduzir as falas do candidato da Língua Brasileira de Sinais para Língua Portuguesa quando se fizer necessária a comunicação entre as partes);
	- 71.6. **Nome social:** condição oferecida ao candidato que deseja ser tratado pelo gênero e nome social durante as provas;
	- 71.7. **Prova ampliada:** condição oferecida a candidato com problemas na visão, sendo submetido a uma prova no formato A3;
	- 71.8. **Prova em** *braille***:** condição oferecida a candidato com deficiência visual e que tem conhecimento sobre a leitura em *braille*;
	- 71.9. **Sala de mais fácil acesso:** condição oferecida a candidatos que tenham dificuldade de locomoção (subir escada) para fazer a prova em pavimentos superiores nos prédios onde são aplicadas as provas.
- 72. O **candidato transgênero** que desejar requerer ser tratado pelo gênero e pelo nome social durante a realização das provas deverá indicar a necessidade na solicitação de inscrição e enviar, na forma do subitem 70.2 deste edital, cópia simples do CPF e do documento de identidade e original ou cópia autenticada em cartório de declaração digitada e assinada pelo candidato em que conste o nome social, conforme Resolução CsU n. 736, de 3 de dezembro de 2015.
	- 72.1. As publicações referentes aos candidatos transgêneros serão realizadas de acordo com o nome e o gênero constantes no registro civil.
- 73. No caso de **condição especial para amamentação**, a candidata, além de fazer o requerimento dessa condição, deverá levar no dia de realização da prova um **acompanhante adulto (maior de 18 anos)**, que ficará em sala reservada para essa finalidade e será responsável pela guarda da criança.
	- 73.1. A candidata terá direito a apenas um acompanhante adulto por criança.
	- 73.2. O acompanhante adulto poderá levar para a sala de amamentação apenas os materiais de uso pessoal da criança.
	- 73.3. O acompanhante adulto poderá ser submetido aos procedimentos de segurança do processo seletivo e deverá obedecer a todas as determinações de horários especificados para os candidatos.
	- 73.4. O acompanhante adulto não poderá portar nem utilizar alarmes, armas, aparelhos eletrônicos, relógios de qualquer natureza, instrumentos que permitam a transmissão e/ou recepção de dados (qualquer sinal sonoro, de alerta e/ou despertar, será considerado utilização), óculos escuros, carteira de bolso, bolsas e similares, acessórios de chapelaria, lápis, lapiseira, borracha, régua de cálculo, livros, calculadoras ou similares, dicionários, notas, impressos, caneta ou quaisquer outros objetos pessoais, sob pena de ser retirado do local de provas, impedindo a candidata de usufruir o direito de amamentar durante a realização das provas.
	- 73.5. A candidata que **não levar um acompanhante adulto não poderá utilizar-se do direito de amamentar** durante o período de realização das provas, nem poderá realizar a prova acompanhada da criança.
- 74. Os candidatos que necessitarem de atendimento diferenciado deverão submeter-se, se convocados, a exames perante a junta médica credenciada pelo Núcleo de Acessibilidade Aprender sem Limites (NAASLU) da UEG, que terá o poder de decidir a necessidade ou não de condições especiais para realização das provas e opinará sobre o grau dessa necessidade.
- 75. Em hipótese alguma haverá compensação de tempo.

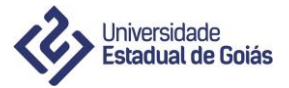

- 76. A solicitação de condições especiais será atendida obedecendo a critérios de viabilidade e razoabilidade.
- 77. **É de exclusiva responsabilidade do candidato o fornecimento do laudo médico e do acompanhamento do resultado dos pedidos de condições especiais.**
- 78. O resultado dos pedidos de condições especiais para a realização das provas será publicado no sítio www.nucleodeselecao.ueg.br, conforme data prevista no cronograma deste edital.

#### **CAPÍTULO XI – DA AVALIAÇÃO**

- 79. O processo seletivo avaliará o candidato por meio das provas:
	- 79.1 objetiva;
	- 79.2 de redação.

#### **CAPÍTULO XII – DAS PROVAS**

- 80. As provas do processo seletivo serão aplicadas **em uma única fase**, abrangendo os objetos de avaliação constantes do Anexo VI deste edital:
	- 80.1 prova obietiva.
	- 80.2 prova de redação.
- 81. O candidato deverá comparecer ao local de realização das provas com antecedência mínima de 1 (uma) hora do horário fixado para o fechamento dos portões, conforme Anexo II deste edital.
- 82. Para realização das provas, o candidato deverá comparecer munido de:
	- 82.1 caneta esferográfica de corpo transparente e de tinta preta;
	- 82.2 documento oficial e original de identidade que contenha foto e, preferencialmente, impressão digital;
	- 82.3 comprovante de inscrição.
- 83. Não haverá aplicação de provas fora dos locais preestabelecidos pelo Núcleo de Seleção da UEG.
- 84. Para a realização das provas, bem como para o preenchimento do cartão de respostas e da folha de respostas, o candidato deverá usar caneta esferográfica de corpo transparente e de tinta preta.
	- 84.1 Os candidatos que descumprirem este item arcarão com eventual prejuízo da ausência de leitura óptica de suas marcações.
- 85. No dia de aplicação das provas, não será permitido o uso de borrachas, canetas fabricadas com material não transparente, lapiseiras e folha de rascunho própria.
	- 85.1 Deverão ficar sobre a carteira apenas o documento de identificação, o comprovante de inscrição e a caneta esferográfica de corpo transparente e de tinta preta.
- 86. O candidato não poderá realizar a prova acompanhado por crianças ou adultos.
- 87. Carteiras de bolso, bolsas e similares deverão ser colocados em local indicado pelo Núcleo de Seleção da UEG.
- 88. Durante a realização das provas, o candidato **NÃO** poderá portar nem utilizar alarmes, armas, aparelhos eletrônicos, relógios de qualquer natureza, instrumentos que permitam a transmissão e/ou recepção de dados (qualquer sinal sonoro, de alerta e/ou despertar, será considerado utilização), óculos escuros, carteira de bolso, bolsas e similares, acessórios de chapelaria, lápis, lapiseira, borracha, caneta de corpo não transparente, régua de cálculo, calculadoras ou similares, livros, dicionários, notas e impressos ou quaisquer outros objetos pessoais.
- 89. A UEG não se responsabilizará por perdas ou extravios de objetos ou de equipamentos eletrônicos ocorridos durante a realização das provas nem por danos neles causados.
- 90. Não será permitida, durante a realização das provas, a troca de materiais entre os candidatos ou qualquer tipo de consulta.
- 91. O candidato não poderá comunicar-se com outro candidato durante a realização das provas.
- 92. No dia de realização das provas, o candidato só poderá deixar o recinto 2 (duas) horas após o início das provas, sem levar o caderno de provas.
- 93. **O candidato somente poderá sair levando o caderno de provas no decurso dos últimos 40 (quarenta) minutos anteriores ao horário determinado para o término das provas.**

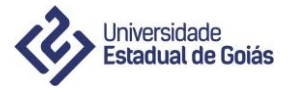

- 94. No horário reservado à realização das provas, está incluído o tempo destinado:
	- 94.1 à transcrição das respostas da prova objetiva para o cartão de respostas;
	- 94.2 à transcrição da resposta da prova de redação para a folha de resposta;
	- 94.3 aos procedimentos de segurança adotados.
- 95. É de responsabilidade do candidato transcrever a frase que está na capa da prova para o cartão de respostas.
- 96. Durante a realização das provas, os candidatos poderão ser filmados e ter colhida a sua impressão digital. 96.1 O candidato que não aceitar estes e outros procedimentos de segurança será eliminado do certame.
- 97. O candidato que necessitar se ausentar da sala de provas, por qualquer motivo, só poderá fazê-lo acompanhado de um fiscal.
- 98. É de responsabilidade do candidato conferir o caderno de provas, o cartão de respostas e a folha de resposta da prova de redação, inclusive nome e número do documento de identificação, no momento em que recebê-los. 98.1 Caso seja verificado algum erro ou defeito de impressão em algum dos cadernos, o candidato deve solicitar a imediata substituição do exemplar com defeito.
- 99. O candidato, ao terminar as provas, entregará ao fiscal de sala, depois de destacar a parte da identificação:
	- 99.1 o cartão de respostas da prova objetiva; 99.2 a folha de resposta da prova de redação;
- 100. Não haverá segunda chamada para as provas. O não comparecimento implicará a eliminação automática do
- 101. No dia de realização das provas, aquele que se apresentar sem o comprovante de inscrição e cujo nome não constar da lista de inscritos não será considerado candidato do processo seletivo e, portanto, não poderá fazer as provas.

#### **SEÇÃO I – DA PROVA OBJETIVA**

candidato.

- 102. A prova objetiva constará de 40 (quarenta) questões objetivas de múltipla escolha conforme os objetos de avaliação, descritos no Anexo VI deste edital.
	- 102.1 cada questão de múltipla escolha terá 5 (cinco) proposições, entre as quais apenas 1 (uma) alternativa é correta.
	- 102.2 cada questão valerá 1,5 (um e meio) ponto.
- 103. A pontuação máxima da prova objetiva será de 60 (sessenta) pontos.
- 104. A prova objetiva apresentará questões de Língua Portuguesa, Matemática e atualidades contempladas nas disciplinas de Geografia, História e Sociologia.
- 105. A prova objetiva tem caráter eliminatório e classificatório.
- 106. Na realização da prova objetiva, o candidato deverá transferir, com caneta esferográfica de corpo transparente e de tinta preta, as respostas para o cartão de respostas, que será o único documento válido para a correção da prova.
	- 106.1 O alvéolo deverá ser completamente preenchido conforme instruções contidas no cartão de respostas.
	- 106.2 O candidato que descumprir este item arcará com eventual prejuízo da ausência de leitura óptica de suas marcações.
- 107. O candidato deverá observar as instruções de preenchimento no cartão de respostas, sendo de sua responsabilidade os prejuízos advindos das marcações feitas incorretamente.
	- 107.1 São exemplos de marcações incorretas: a marcação de dois alvéolos para uma mesma questão; marcação rasurada ou emendada; alvéolo não preenchido completamente ou assinalado com excessiva força.
- 108. O candidato que marcar todas as alternativas de todas as questões no cartão de respostas ou deixá-lo completamente em branco estará eliminado do processo seletivo.
- 109. É de inteira responsabilidade do candidato destacar a sua identificação do cartão de respostas.
- 110. Em nenhuma hipótese haverá substituição do cartão de respostas.
- 111. Ao terminarem a prova objetiva, os candidatos deverão entregar o cartão de respostas ao fiscal.

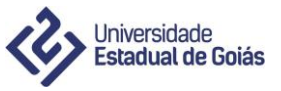

112. O gabarito oficial preliminar da prova objetiva será publicado via internet, no sítio www.nucleodeselecao.ueg.br, na data prevista no cronograma.

## **SEÇÃO II – DA PROVA DE REDAÇÃO**

113. A prova de redação:

- 113.1 tem caráter eliminatório e classificatório;
- 113.2 tem valor máximo de 40 (quarenta) pontos;
- 113.3 tem como objetos de avaliação os previstos no Anexo VI deste edital.
- 114. Na realização da prova de redação, os candidatos deverão produzir, com base no tema formulado pela banca examinadora, um texto com extensão máxima de 30 (trinta) linhas efetivamente escritas.
- 115. A resposta da prova de redação deverá ser manuscrita na respectiva folha de resposta pelo próprio candidato, com letra legível, utilizando caneta esferográfica de corpo transparente e de tinta preta.
	- 115.1 Não será permitida a interferência e/ou a participação de outras pessoas nesta tarefa.
	- 115.2 Os candidatos impossibilitados de redigir a resposta de próprio punho deverão solicitar, no formulário de inscrição, a condição especial para esse fim.
- 116. A folha de resposta não deverá ser assinada, rubricada ou conter quaisquer palavras ou marcas que possibilitem a identificação do candidato, sob pena de anulação da prova e atribuição de nota zero.
	- 116.1 Serão consideradas marcas de identificação quaisquer desenhos, números, recados ou mensagens, nomes ou suas abreviações, apelido, pseudônimo ou rubrica, colocados nas folhas de respostas.
	- 116.2 Palavras ofensivas, preconceitos e afrontas de caráter racial, social, sexual e/ou religioso não serão aceitos, sendo o candidato eliminado e/ou ainda penalizado, conforme a gravidade da situação.
- 117. Não haverá substituição da folha de resposta por erro de preenchimento do candidato.
- 118. Ao terminar a prova, o candidato deverá entregar aos fiscais de sala a folha de resposta da prova de redação.
- 119. A folha de resposta da prova de redação é o único documento válido para correção.
- 120. A folha de rascunho é de preenchimento facultativo e não é válida para avaliação da prova de redação.
- 121. O candidato que entregar a folha de redação em branco será eliminado do processo seletivo.

#### **CAPÍTULO XIII – DA CORREÇÃO DAS PROVAS**

#### **SEÇÃO I – DA CORREÇÃO DA PROVA OBJETIVA**

- 122. A correção da prova objetiva será feita por meio eletrônico, de acordo com o gabarito oficial definitivo.
- 123. Em caso de anulação de questão, esta será validada uma única vez para os candidatos não eliminados, conforme pontuação correspondente, independentemente de suas respostas.

## **SEÇÃO II – DA CORREÇÃO DA PROVA DE REDAÇÃO**

- 124. Na correção da prova de redação, serão considerados para avaliação, de acordo com critérios definidos pelas bancas elaboradora e corretora, os seguintes aspectos:
	- 124.1 capacidade de leitura, aliada ao desenvolvimento do senso crítico, por meio da fidelidade ao tema proposto e da habilidade de selecionar e aproveitar, de forma consciente e crítica, os fragmentos textuais da coletânea disponível para auxiliar no desenvolvimento do tema proposto na redação;
	- 124.2 adequação à norma-padrão da Língua Portuguesa e, se pertinente ao projeto de texto, a outras variantes linguísticas;
	- 124.3 propriedade no uso de mecanismos de coerência e coesão textuais, isto é, domínio da articulação das ideias do texto, de forma lógica e clara, por meio do uso de conectores e operadores argumentativos, tais como conjunções, pronomes relativos, tempos e modos verbais, entre outros.
- 125. A folha de resposta da prova de redação será corrigida com sigilo do nome do candidato.
- 126. Respostas grafadas fora do espaço delimitado na folha de resposta não serão consideradas na avaliação.
- 127. Será atribuída nota zero às provas cujas respostas:
	- 127.1 tenham sido escritas a lápis, mesmo que parcialmente;
	- 127.2 estejam com letra ilegível ou incompreensível;

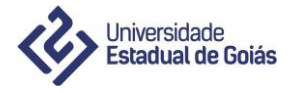

- 127.3 contenham qualquer sinal que identifique o candidato;
- 127.4 estejam fora do tema proposto;
- 127.5 apresentem-se como cópia *ipsis litteris* da coletânea de textos.

#### **CAPÍTULO XIV – DOS CRITÉRIOS DE ELIMINAÇÃO**

- 128. Terá suas provas anuladas e será automaticamente eliminado do processo o candidato que, durante a realização de qualquer uma das provas:
	- 128.1 não apresentar o documento de identificação definido neste edital ou for surpreendido sem ele na sala de provas;
	- 128.2 usar ou tentar empregar meios fraudulentos e/ou ilegais para a sua realização;
	- 128.3 for surpreendido dando ou recebendo auxílio para a execução de quaisquer das provas;
	- 128.4 utilizar lápis, lapiseira, borracha, régua de cálculo, estilete, livros, calculadoras ou similares, dicionários, notas, impressos, caneta diferente da especificada neste edital;
	- 128.5 comunicar-se com outro candidato;
	- 128.6 portar ou utilizar armas, aparelhos eletrônicos ou relógios de qualquer natureza, instrumentos que permitam a transmissão e/ou recepção de dados (qualquer sinal sonoro, de alerta e/ou despertar, será considerado utilização), óculos escuros, carteira de bolso, bolsas e similares, acessórios de chapelaria e quaisquer outros objetos pessoais;
	- 128.7 faltar com a devida cortesia para com outros candidatos ou com qualquer um dos fiscais, auxiliares, coordenadores e autoridades presentes;
	- 128.8 fizer anotações relativas às suas respostas em papel não fornecido pelo Núcleo de Seleção da UEG, no comprovante de inscrição ou em qualquer outro meio, que não o permitido;
	- 128.9 não entregar o material de provas (cartão de respostas e folha de resposta da prova de redação) ao término do tempo estabelecido para sua realização;
	- 128.10 afastar-se da sala, a qualquer tempo, sem acompanhamento do fiscal;
	- 128.11 afastar-se da sala portando o cartão de respostas e/ou a folha de resposta;
	- 128.12 sair com o caderno de provas antes do horário estabelecido;
	- 128.13 desistir de fazer a prova e se recusar a permanecer na sala de provas até o horário estipulado;
	- 128.14 se recusar a:
		- 128.14.1 assinar a lista de presença;
		- 128.14.2 ser filmado;
		- 128.14.3 ter colhido a impressão digital;
		- 128.14.4 submeter-se aos demais procedimentos de segurança.
	- 128.15 descumprir as instruções contidas nos cadernos de provas, as normas deste edital, as normas complementares e as decisões do Núcleo de Seleção da UEG;
	- 128.16 perturbar, de qualquer modo, a ordem dos trabalhos, incorrendo em comportamento indevido.

129. Estará eliminado, ainda, do processo seletivo, o candidato que:

- 129.1 não comparecer no dia de provas;
- 129.2 marcar todas as alternativas de todas as questões no cartão de respostas ou deixá-lo completamente em branco;
- 129.3 entregar a folha de resposta da prova de redação em branco;
- 129.4 entregar a folha de rascunho no lugar da folha de resposta da prova de redação;
- 129.5 obtiver nota zero nas provas objetiva ou de redação;
- 129.6 ficar abaixo do ponto de corte para correção da redação;
- 129.7 não cumprir as demais situações previstas neste edital.

#### **CAPÍTULO XV – DOS RECURSOS**

- 130. Os recursos deverão ser postados no sítio www.nucleodeselecao.ueg.br, conforme instruções ali contidas.
- 131. O prazo de interposição de recurso será de 1 (um) dia, a contar do dia subsequente à publicação:
	- 131.1 do resultado preliminar das solicitações de isenção da taxa de inscrição;
	- 131.2 do gabarito oficial preliminar;
	- 131.3 do resultado preliminar.
- 132. Para a interposição de recursos, o candidato deverá:
	- 132.1 identificar-se somente nos campos destinados para tal fim;
	- 132.2 indicar no campo próprio o tipo de interposição;

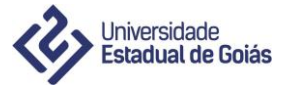

- 132.3 apresentar de forma clara e objetiva, no campo próprio, fundamentação consistente que ampare a pretensão do recurso e referência bibliográfica, se houver, arcando com eventuais prejuízos de não conhecimento ou conhecimento parcial;
- 132.4 certificar-se de que preencheu corretamente todos os campos destinados e, caso necessário, corrigir os dados antes de enviá-los.
- 133. As informações prestadas no formulário de recurso e seu preenchimento são de inteira responsabilidade do candidato.
- 134. Será negado conhecimento ao recurso que:
	- 134.1 contiver identificação do candidato no campo Fundamentação e/ou Referência bibliográfica;
	- 134.2 não atender às exigências do Sistema Eletrônico de Interposição de Recursos;
	- 134.3 estiver fora das regras estabelecidas em edital ou com outras instruções;
	- 134.4 contiver palavras ofensivas, preconceituosas e afrontas de caráter racial, social, sexual e/ou religioso, sendo o candidato eliminado e/ou ainda penalizado, conforme a gravidade da situação.
- 135. O Núcleo de Seleção da UEG não se responsabiliza por recurso não recebido por qualquer motivo de ordem técnica, falha dos computadores ou de comunicação, congestionamento das linhas de comunicação, bem como por quaisquer outros fatores que impossibilitem a transferência de dados.
- 136. Uma vez concluído o envio do recurso *on-line*, não será permitida sua alteração.
- 137. A decisão dos recursos será dada a conhecer, coletivamente, por meio de ata a ser publicada no sítio www.nucleodeselecao.ueg.br, nas datas estabelecidas no cronograma deste edital.
- 138. As respostas individuais estarão disponíveis para os candidatos recorrentes no sítio www.nucleodeselecao.ueg.br, na ocasião da publicação da decisão dos recursos.
- 139. Não será aceito recurso por via postal, fax ou correio eletrônico, nem fora dos padrões e prazos estabelecidos neste edital.
- 140. Não será aceito pedido de revisão de recurso.
- 141. Se do exame dos recursos resultar anulação de questão, os pontos correspondentes à questão anulada serão computados uma única vez, para todos os candidatos não eliminados, independentemente de suas respostas.
- 142. Em hipótese alguma, o quantitativo de questões das provas sofrerá alteração.

## **CAPÍTULO XVI – DA SELEÇÃO PARA CORREÇÃO DA REDAÇÃO**

- 143. Os candidatos não eliminados serão selecionados para a correção da prova de redação, por opção de turma, em ordem decrescente da pontuação obtida nas provas objetivas, numa proporção de 05 (cinco) candidatos por vaga oferecida por turma, estabelecendo-se a nota de corte deste sistema.
	- 143.1 A nota de corte é a nota do candidato na última posição, ordenados em ordem decrescente da pontuação obtida, até o limite de 05 (cinco) vezes o número de vagas.
- 144. Todos os candidatos com pontuação igual ou superior à nota de corte por vaga oferecida por turma serão selecionados para a correção da prova de redação do processo seletivo, mesmo que seja ultrapassado o número de 05 (cinco) candidatos por vaga.

#### **CAPÍTULO XVII – DA CLASSIFICAÇÃO FINAL**

- 145. A pontuação máxima obtida pelo candidato será de 100 (cem) pontos, sendo:
	- 145.1 60 (sessenta) pontos para a prova objetiva;
	- 145.2 40 (quarenta) pontos para a prova de redação.
- 146. A classificação final será feita pela soma total dos pontos obtidos por cada candidato na prova objetiva e na prova de redação, em ordem decrescente dos resultados, até o limite de vagas oferecidas para a turma.
- 147. Em caso de empate, prevalecerão, sucessivamente, para efeito de classificação final, os seguintes critérios:
	- 147.1 candidato com idade igual ou superior a 60 (sessenta) anos, até o último dia de inscrição neste processo, parágrafo único do artigo 27, do Estatuto do Idoso;
	- 147.2 candidato com maior número de pontos na prova de redação;
	- 147.3 candidato com idade mais elevada (conforme art. 27 da Lei Federal n. 10.741/2003).
- 148. Os candidatos não classificados conforme o limite de vagas que não forem eliminados nos termos deste edital comporão a lista de excedentes por turma, em ordem decrescente dos resultados obtidos.

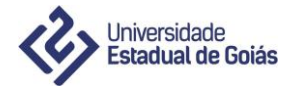

## **CAPÍTULO XVIII – DA DIVULGAÇÃO DO RESULTADO FINAL**

- 149. A lista dos candidatos classificados pelo processo seletivo para o Curso Superior de Tecnologia em Gestão Pública - Parceria SEGPLAN/SUPEG - UEG - 2017 será divulgada nos sítios www.nucleodeselecao.ueg.br, www.segplan.go.gov.br, conforme previsto no cronograma deste edital.
- 150. A divulgação da lista dos candidatos classificados será feita por ordem alfabética, com a respectiva classificação.
- 151. A lista oficial dos candidatos classificados, bem como as listas de excedentes, com especificação dos candidatos aprovados, ficará em poder da Pró-Reitoria de Graduação da UEG, para controle do preenchimento das vagas.
- 152. Será disponibilizada a todos os candidatos participantes do processo seletivo, no sítio www.nucleodeselecao.ueg.br, a consulta ao desempenho individual, conforme previsto no cronograma deste edital.

#### **CAPÍTULO XIX – DA MATRÍCULA**

- 153. O candidato classificado e convocado tem assegurado o direito de efetuar sua matrícula, no período previsto no cronograma deste edital.
	- 153.1 A matrícula será realizada na secretaria da Escola de Governo Henrique Santillo, sob a responsabilidade da Secretaria Acadêmica do Câmpus de Aparecida de Goiânia, conforme horários definidos no edital de Convocação da Pró-Reitoria de Graduação.
	- 153.2 O edital de Convocação para cadastramento e matrícula será publicado no dia da divulgação do resultado final no sítio **www.ueg.br,** *link* **Editais da Graduação**.
	- 153.3 No ato da matrícula, o candidato classificado e convocado deverá comprovar a conclusão, em conformidade com a lei, do Ensino Médio ou de curso equivalente ou Curso Superior de Graduação, tornando-se nula de pleno direito a classificação daquele que não apresentar a devida prova de escolaridade, requisito legal para ingresso no Ensino Superior.
	- 154. A matrícula do candidato classificado, convocado em qualquer uma das chamadas, far-se-á mediante a apresentação de uma fotografia original, colorida, recente, em tamanho 3x4 e de:
		- 154.1 02(duas) cópias autenticadas ou acompanhadas do original dos seguintes documentos:
			- 154.1.1 certificado ou diploma de conclusão do Ensino Médio ou de curso equivalente e histórico escolar completo do Ensino Médio, ambos devidamente registrados pelo órgão competente;
				- 154.1.1.1 nos casos em que houver impedimento da apresentação do certificado ou diploma de conclusão do Ensino Médio ou de curso equivalente, poderá ser apresentada uma declaração de conclusão do Ensino Médio ou de curso equivalente, com obrigatoriedade da apresentação do certificado ou diploma no prazo de 60 (sessenta) dias contados da data de realização da matrícula, sob pena de perda da vaga.
			- 154.1.2 histórico escolar correspondente ao certificado ou ao diploma ou à declaração apresentada;
			- 154.1.3 documento oficial de identidade, sendo que o candidato estrangeiro deverá apresentar carteira de estrangeiro, atualizada, permanente ou temporária, ou passaporte com visto de estudante válido;
			- 154.1.4 cartão do CPF ou do comprovante de cadastro emitido pela Receita Federal;
			- 154.1.5 certidão de nascimento ou casamento;
			- 154.1.6 comprovante de quitação com a justiça eleitoral ou do comprovante de regularização junto ao Tribunal Superior Eleitoral. O comprovante pode ser retirado no site do TSE [\(www.tse.jus.br](http://www.tse.jus.br/) ou diretamente pelo *link*: [http://tse.jus.br/eleitor/servicos/certidoes/certidao](http://tse.jus.br/eleitor/servicos/certidoes/certidao-de-quitacao-eleitoral)[de-quitacao-eleitoral\)](http://tse.jus.br/eleitor/servicos/certidoes/certidao-de-quitacao-eleitoral), para maiores de 18 (dezoito) anos;
			- 154.1.7 documento comprobatório da situação militar, para os candidatos do sexo masculino que estejam no período entre 1º de janeiro do ano em que completar 19 (dezenove) anos e 31 de dezembro do ano em que completar 45 (quarenta e cinco) anos de idade;
			- 154.1.8 apostila da posse e/ou último contracheque ou declaração da gestão de pessoas que comprove o vínculo.
		- 154.2 Originais dos seguintes documentos:
			- 154.2.1 Termo de compromisso assinado, constante do Anexo IV;
			- 154.2.2 Termo de dispensa do expediente, constante do Anexo V.

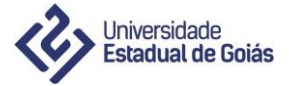

- 155. O não atendimento de qualquer um dos itens acima estabelecidos impossibilitará a matrícula do candidato na Universidade Estadual de Goiás.
- 156. Os originais dos documentos apresentados serão devolvidos no ato da matrícula, após a conferência e o visto de "confere com o original" emitido por servidor da UEG com exceção do item 154.2 deste edital.
- 157. O candidato classificado que não comparecer para efetivar sua matrícula, no prazo estabelecido, em quaisquer das chamadas, ou não apresentar a documentação completa, perderá o direito à vaga.
- 158. Não será permitida a matrícula extemporânea.
- 159. O candidato classificado efetivará a sua matrícula em conformidade com a opção de turma feita no ato da inscrição no processo seletivo, a saber:
	- 159.1 Turma I: com atividades acadêmicas de segunda a sexta-feira, no período noturno;
	- 159.2 Turma II: com atividades acadêmicas às sextas-feiras nos períodos vespertino e noturno, aos sábados nos períodos matutino e vespertino e aos domingos, no período matutino.
	- 159.3 A Pró Reitoria de Graduação da UEG reserva-se o direito de não abrir as turmas que efetivamente não atingirem 50% (cinquenta por cento) das matrículas em relação ao número de vagas oferecidas.
	- 159.4 Caso não haja a oferta de turmas por motivo de demanda, a PrG publicará comunicado alusivo, com as devidas orientações de procedimentos.
- 160. O remanejamento dos alunos entre os turnos poderá acontecer caso haja vaga disponível e seja do interesse do candidato classificado.
- 161. O candidato classificado e convocado neste processo, e já matriculado em um curso de graduação oferecido em instituição pública de ensino superior, ou que seja contemplado com bolsa universitária, em instituição privada, somente poderá efetivar a matrícula no curso para o qual foi aprovado mediante a desistência expressa do outro curso.
- 162. A matrícula poderá ser feita por terceiros mediante a apresentação de procuração simples, de próprio punho do candidato convocado, sem necessidade de reconhecimento de firma, acompanhada de documento de identificação do procurador, observado o descrito nos itens anteriores deste capítulo. 162.1 Será dispensada a procuração quando se tratar de pais, devidamente identificados.
- 163. Não será permitido o trancamento de matrícula ou a transferência de aluno.
- 164. O aluno que tenha cursado disciplinas em instituições de Ensino Superior reconhecidas por órgão competente poderá, imediatamente após efetivar o seu cadastramento e sua matrícula na UEG, solicitar na secretaria acadêmica o aproveitamento de estudos, conforme percentuais previstas no projeto pedagógico do curso.
	- 164.1 Para tal fim, deverá apresentar, junto ao requerimento, o comprovante de matrícula, o histórico escolar e o programa das disciplinas cursadas, para análise e deliberação da coordenação do curso a respeito do aproveitamento ou não de estudos.
- 165. O candidato classificado, ao se matricular no curso, estará sujeito às normas vigentes e futuras emanadas dos órgãos colegiados da UEG.
- 166. É de exclusiva responsabilidade do candidato/aluno a observância dos prazos fixados pelo Conselho Universitário da UEG.

## **SEÇÃO I – DAS VAGAS REMANESCENTES**

- 167. Os candidatos excedentes, que não foram eliminados por qualquer motivo, poderão ser convocados em até 3ª chamada, conforme datas previstas no cronograma deste edital.
	- 167.1 Os editais de convocação para cadastramento e matrícula dos candidatos classificados e convocados em até 3ª chamada, se for o caso, serão publicados no sítio www.ueg.br, no *link* Editais da Graduação e no sítio www.nucleodeselecao.ueg.br.
	- 167.2 A Pró-Reitoria de Graduação, visando ao preenchimento das vagas, poderá realizar novas chamadas, a serem definidas em editais específicos, respeitado o mínimo da carga horária ministrada na série de 75% (setenta e cinco por cento), conforme o Regimento Geral da UEG.
- 168. Após a **1ª chamada**, os candidatos que constam da lista de excedentes, e que ainda não tenham sido convocados, deverão manifestar interesse em permanecer na lista de excedentes.
	- 168.1 A manifestação deverá ser realizada no **sítio [www.prg.ueg.br](http://www.prg.ueg.br/)**, na data prevista no cronograma.

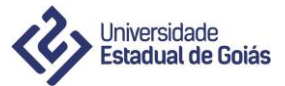

- 168.2 A Pró-Reitoria de Graduação fará uma nova classificação, APENAS COM OS CANDIDATOS QUE SE MANIFESTARAM EM PERMANECER NA LISTA, gerando nova lista de espera que será utilizada na 2ª chamada e em chamadas subsequentes.
- 168.3 **Os candidatos que não se manifestarem serão automaticamente excluídos das listas de espera.**
- 169. Caso haja vagas remanescentes em alguma das turmas, os candidatos classificados na lista de excedente poderão matricular-se em turno diferente, de acordo com o interesse dos mesmos.
- 170. As informações sobre a convocação dos candidatos excedentes estarão disponíveis no sítio www.ueg.br*, link* Editais da Graduação ou pelo telefone (62) 3328-1168, Gerência de Assuntos Acadêmicos da Pró-Reitoria de Graduação.

#### **CAPÍTULO XX – DAS DISPOSIÇÕES GERAIS**

- 171. Sempre que necessário, o Núcleo de Seleção da UEG divulgará normas complementares e avisos oficiais sobre o processo seletivo no sítio www.nucleodeselecao.ueg.br.
- 172. As disposições contidas neste edital, nas capas dos cadernos de provas, no cartão de respostas, bem como nos editais complementares e nas convocações e avisos oficiais divulgados pela Universidade Estadual de Goiás, constituirão normas que passarão a integrar o presente edital.
- 173. **É de responsabilidade exclusiva do candidato acompanhar todas as informações, publicações, resultados e outros comunicados ou avisos oficiais do Núcleo de Seleção, pelo sítio www.nucleodeselecao.ueg.br referentes ao certame.**
- 174. Para efeito de comparação e a critério da UEG, aos candidatos ingressos poderão ser solicitadas suas impressões digitais.

174.1 Este procedimento será realizado pela Polícia Técnico-Científica.

- 175. Será eliminado do quadro de discentes da UEG, a qualquer época, mesmo depois de matriculado, o candidato ou aluno que tiver usado documentos ou informações falsas, ou outros meios ilícitos, no processo seletivo ou na matrícula.
- 176. Qualquer irregularidade cometida por professores, servidores técnico-administrativos, fiscais, alunos, candidatos ou qualquer outra pessoa envolvida na realização deste processo, constatada antes, durante ou depois do processo seletivo, será objeto de inquérito administrativo e/ou policial, nos termos da legislação pertinente, estando o(s) infrator(es) sujeito(s) às penalidades previstas na respectiva legislação.
- 177. Toda produção intelectual resultante do processo seletivo constituirá patrimônio da UEG.
- 178. Encerrado o processo seletivo, todo o material referente a ele será mantido sob a guarda do Núcleo de Seleção da UEG por um período determinado pela Instrução Normativa n. 04, de 14 de março de 2013, da Secretaria de Estado de Gestão e Planejamento – SEGPLAN e suas alterações e, posteriormente, será reciclado.
- 179. Os casos omissos neste edital serão resolvidos pelo Núcleo de Seleção da UEG ou pela instância competente.

Anápolis, 07 de julho de 2017.

*Prof. Dr. Haroldo Reimer* Reitor da Universidade Estadual de Goiás

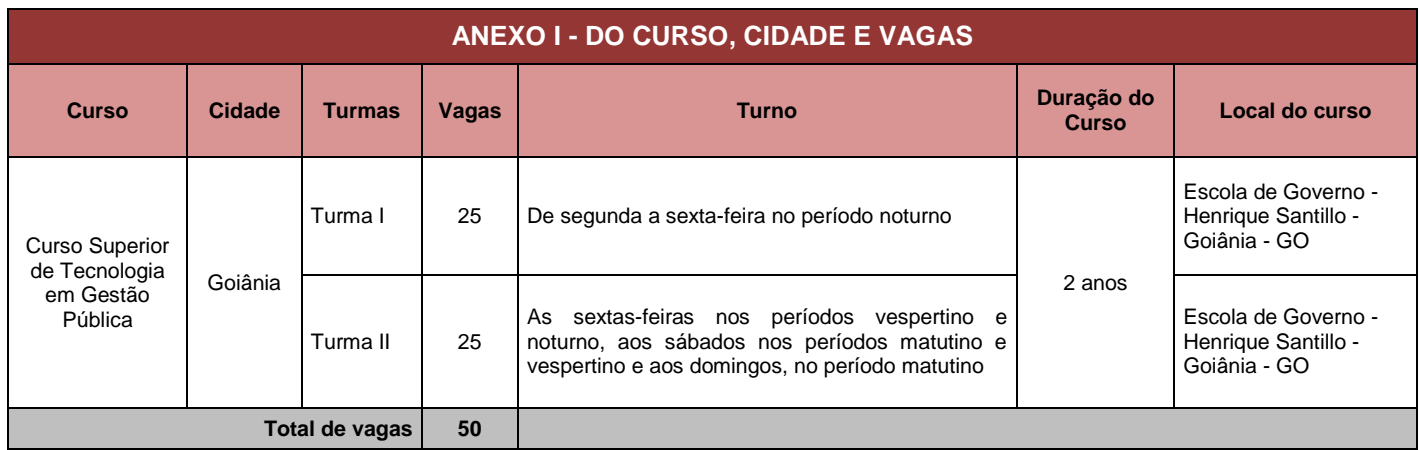

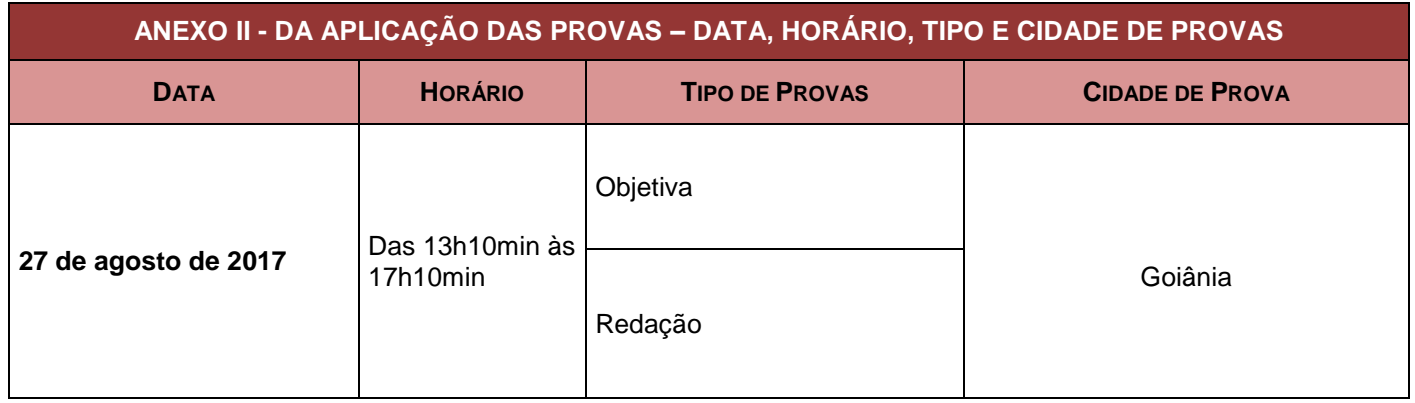

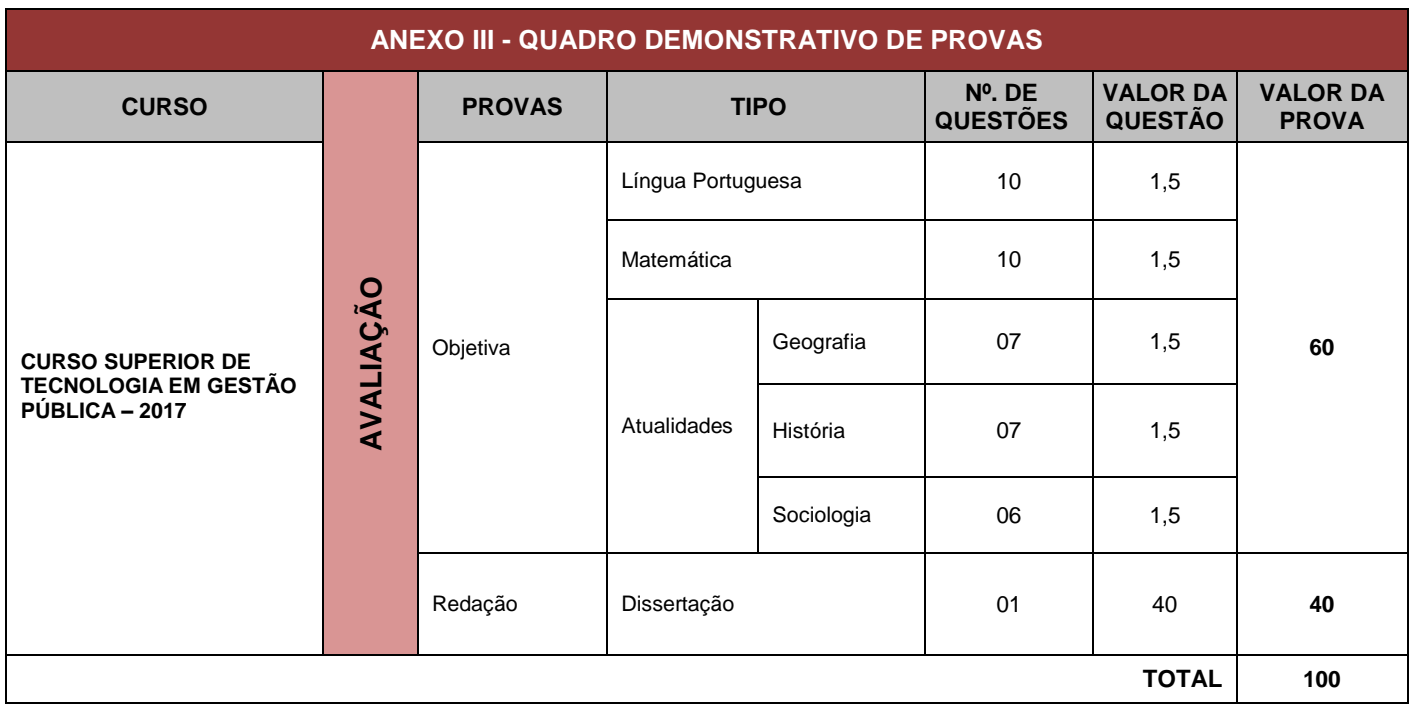

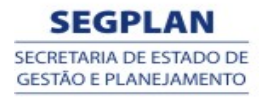

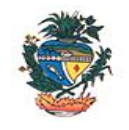

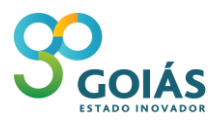

**Estado de Goiás Secretaria de Gestão e Planejamento Superintendência da Escola de Governo Henrique Santillo**

## **ANEXO IV – TERMO DE COMPROMISSO**

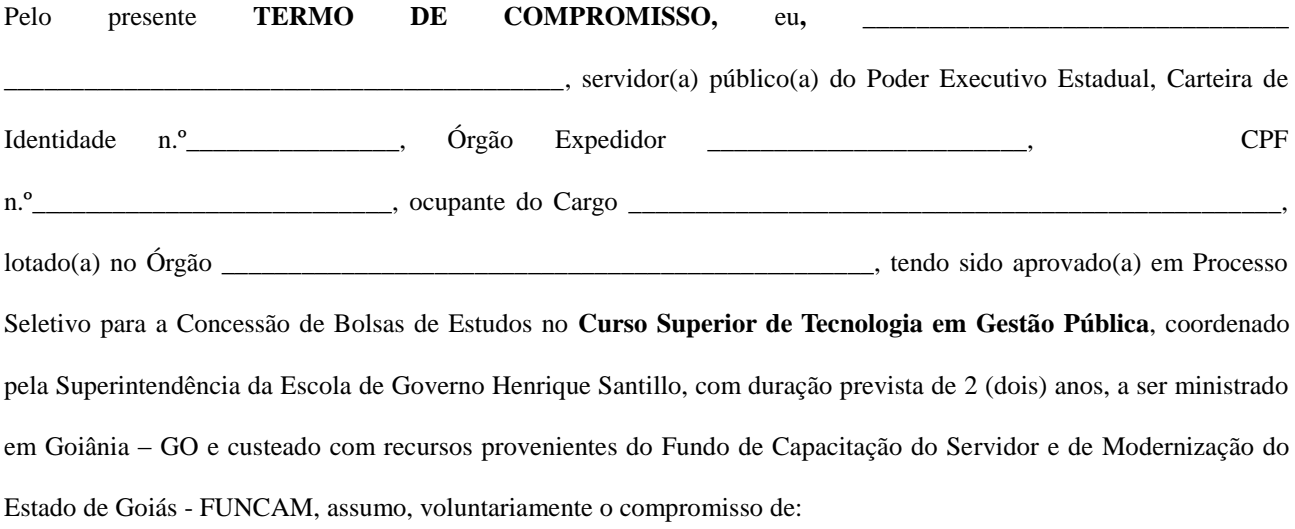

1. permanecer a serviço do Estado de Goiás por um período equivalente ao tempo de duração do Curso de Graduação, conforme Art. 10 do Decreto 5.503, de 26 de outubro de 2001;

2. não solicitar licença para tratar de interesses particulares durante o período de realização do Curso de Graduação e nem após a conclusão deste, por um período equivalente a 24 (vinte e quatro) meses;

3. cumprir integralmente as exigências curriculares, a fim de evitar o desligamento do curso por insuficiência de desempenho (frequência e/ou avaliação) ou outra razão a que der causa;

4. apresentar Projeto de Conclusão de Curso em conformidade com as definições elaboradas pela coordenação do Curso de Graduação e

5. permanecer prestando serviço em órgão ou entidade pública estadual que contribua para o Fundo de Capacitação do Servidor e de Modernização do Estado de Goiás – FUNCAM por um período equivalente ao tempo de duração do Curso de Graduação.

Em caso de descumprimento de quaisquer dos itens anteriores, comprometo-me a ressarcir o Fundo de Capacitação do Servidor e de Modernização do Estado de Goiás – FUNCAM, no valor equivalente ao investimento feito para minha capacitação, conforme previsão do artigo 7º, §1º inciso V da Lei nº 16.384/2008 apurado mediante procedimento administrativo.

Declaro conhecer e estar de acordo com o teor deste instrumento.

Fica eleito o Foro de Goiânia-GO para dirimir todas as questões porventura decorrentes deste Termo de Compromisso.

Goiânia,\_\_\_\_\_\_\_ de \_\_\_\_\_\_\_\_\_\_\_\_\_\_\_\_\_\_\_\_\_\_\_de 20\_\_\_\_.

\_\_\_\_\_\_\_\_\_\_\_\_\_\_\_\_\_\_\_\_\_\_\_\_\_\_\_\_\_\_\_\_\_\_\_\_\_\_\_\_\_\_\_\_\_ **Assinatura do(a) Candidato(a)**

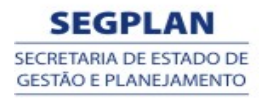

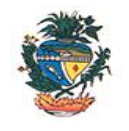

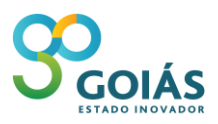

**Estado de Goiás Secretaria de Gestão e Planejamento Superintendência da Escola de Governo Henrique Santillo**

## **ANEXO V - TERMO DE DISPENSA DO EXPEDIENTE**

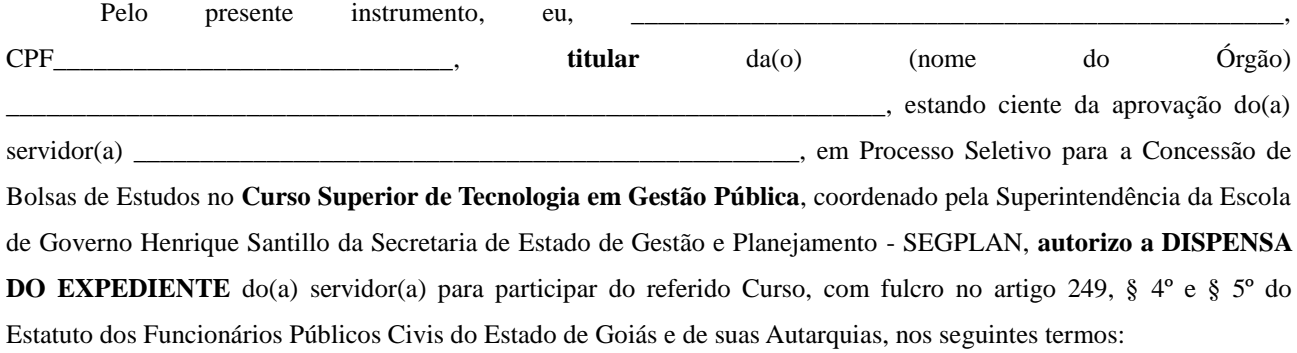

1. o seu custeio ficará a cargo do Fundo de Capacitação do Servidor e de Modernização do Estado de Goiás - FUNCAM;

2. suas atividades acontecerão em Goiânia, exceto quando se tratar de visitas técnicas;

3. suas atividades poderão acontecer em horários de trabalho do servidor;

4. sua duração será de no mínimo 2 (dois) anos e no máximo 3 (três) anos;

5. a carga horária diária de suas atividades será de no mínimo, de 4 (quatro) horas e no máximo de 10 (dez) horas;

6. sua carga horária total não excederá 1800 (mil e oitocentas) horas e

7. a elaboração e implementação do Projeto de Conclusão desse Curso é de responsabilidade do servidor e necessitará do apoio deste Órgão.

Afirmo estar ciente de que a participação do servidor no referido Curso é fundamental para o alcance dos objetivos da Administração Pública, a saber:

1. contribuir para implementação das prioridades do Plano Estratégico de Governo;

2. desenvolver continuadamente as competências institucionais e pessoais, disseminando conhecimento no setor público;

3. otimizar a alocação dos recursos para desenvolvimento de pessoas;

4. contribuir para alinhar as iniciativas das secretarias estaduais;

5. valorizar a carreira do servidor público;

6. consolidar e disseminar a cultura da excelência, multiplicando-a de forma perene independente de governos circunstanciais;

7. dar suporte aos Órgãos Públicos na implementação de ações setoriais estratégicas e

8. consolidar o Estado de Goiás como referência nacional e internacional no processo de implementação de políticas públicas.

Afirmo ainda, conhecer e estar de acordo com o teor deste instrumento.

Goiânia, de de 20 de 20

\_\_\_\_\_\_\_\_\_\_\_\_\_\_\_\_\_\_\_\_\_\_\_\_\_\_\_\_\_\_\_\_\_\_\_\_\_\_\_\_\_\_\_\_\_\_\_\_\_\_\_\_\_\_\_\_

(**nome e assinatura do titular do Órgão)\***

\_\_\_\_\_\_\_\_\_\_\_\_\_\_\_\_\_\_\_\_\_\_\_\_\_\_\_\_\_\_\_\_\_\_\_\_\_ (**nome e assinatura da chefia imediata)**

\* O Termo de Dispensa do Expediente deverá será assinado pelo titular do Órgão **ou** por servidor que tenha portaria delegando competência para tal.

**Se utilizada a portaria, cópia dessa deverá acompanhar este termo.**

## **ANEXO VI – OBJETOS DE AVALIAÇÃO**

As provas objetivas abordam os conteúdos programáticos a seguir discriminados, que estão divididos por disciplinas. Devido ao caráter multidisciplinar de alguns tópicos desses conteúdos, o candidato deve interpretar seu conjunto como o conteúdo programático do processo seletivo.

As questões das provas poderão abordar conteúdos das diversas áreas do saber, assim o candidato deverá demonstrar habilidades e competências nas diversas áreas do conhecimento.

#### **REDAÇÃO**

#### **COMPETÊNCIAS**

Por meio da Redação, pretende-se não apenas verificar se o candidato encontra-se apto a lidar com a norma padrão (ou culta) da Língua Portuguesa, mas, sobretudo, atestar sua capacidade de elaborar coerentemente ideias próprias que configurem uma forma de ver o mundo com base em percepções críticas sobre assuntos diversos.

#### **HABILIDADES**

- 1. Capacidade de leitura, aliada ao desenvolvimento do senso crítico, por meio da fidelidade à temática proposta.
- 2. Seleção e aproveitamento de forma consciente e crítica dos fragmentos textuais (coletânea) disponíveis para auxiliar no desenvolvimento do conteúdo abordado na composição discursiva. Não se trata, portanto, de simples cópia da coletânea.
- 3. Adequação à norma padrão da Língua Portuguesa e, quando necessário, a outras variantes linguísticas.
- 4. Propriedade no uso de mecanismos de coesão e coerência textual, ou seja, domínio na articulação das ideias do texto de forma lógica e clara, a partir do uso de conectores e operadores argumentativos, tais como conjunções, pronomes relativos, tempos e modos verbais, entre outros.

#### **LÍNGUA PORTUGUESA**

# **HABILIDADES E COMPETÊNCIAS**

# **REPRESENTAÇÃO E COMUNICAÇÃO**

- Confrontar opiniões e pontos de vista sobre manifestações da linguagem verbal.
- Compreender e usar a Língua Portuguesa como língua materna, geradora de significação e integração da organização do mundo e da própria identidade.
- Aplicar as tecnologias de comunicação e da informação à escola, no trabalho e em outros contextos relevantes da vida.

#### **INVESTIGAÇÃO E COMPREENSÃO**

- Analisar os recursos expressivos da linguagem verbal, relacionando textos/contextos, mediante a natureza, função, organização, estrutura, de acordo com as condições de produção, recepção (intenção, época, local, interlocutores participantes da criação e propagação das ideias e escolham tecnologias disponíveis).
- Recuperar, pelo estudo do texto literário, as formas instituídas de construção do imaginário coletivo, o patrimônio representativo da cultura e as classificações preservadas e divulgadas, no eixo temporal e espacial.
- Articular as redes de diferenças e semelhanças entre a língua oral e escrita e seus códigos sociais, contextuais e linguísticos.

#### **CONTEXTUALIZAÇÃO SOCIOCULTURAL**

- Considerar a Língua Portuguesa como fonte de legitimação de acordos e condutas sociais e como representação simbólica de experiências humanas manifestadas nas formas de sentir, pensar e agir na vida social.
- Entender os impactos das tecnologias da comunicação, em especial da língua escrita na vida, nos processos de produção, no desenvolvimento do conhecimento e na vida social.

## **CONTEÚDOS**

# **LÍNGUA PORTUGUESA (CAPACIDADE DE LEITURA)**

#### 1.**CONDIÇÕES TEXTUAIS:**

- Funções e usos da linguagem.
- Texto verbal e não verbal.
- Modalidade de texto: dissertativo, narrativo e descritivo.
- Tipos de discurso: discurso direto, discurso indireto e discurso indireto livre.

## 2.**CAPACIDADE DE LEITURA:**

- Relações lógicas no texto: a coerência.
- Hierarquia das ideias: ideia central e ideias periféricas.
- O ponto de vista: a argumentação.
- Linguagens denotativa e conotativa.
- Relações estruturantes do texto: a coesão.
- $\blacksquare$  Informações implícitas: pressupostos e subentendidos.

### 3.**CONHECIMENTOS LINGUÍSTICOS**:

- Semântica: as relações de sentido do vocábulo ao texto.
- Morfossintaxe: relações e funções sintáticas.
- Vocabulário: sinonímia, antonímia.
- Recursos linguísticos: o parágrafo, a pontuação, as conjunções, os pronomes.
- Variedade linguística.

#### **MATEMÁTICA**

#### **HABILIDADES E COMPETÊNCIAS REPRESENTAÇÃO E COMUNICAÇÃO**

- 1. Ler e interpretar textos de Matemática.
- 2. Ler, interpretar e utilizar representações matemáticas (tabelas, gráficos, expressões etc).
- 3. Transcrever mensagens matemáticas da linguagem corrente para linguagem simbólica (equações, gráficos, diagramas, fórmulas, tabelas etc.) e vice-versa.
- 4. Exprimir-se com correção e clareza, tanto na língua materna, como na linguagem matemática, usando a terminologia correta.
- 5. Produzir textos matemáticos adequados.
- 6. Utilizar adequadamente os recursos tecnológicos como instrumentos de produção e de comunicação.
- 7. Utilizar corretamente instrumentos de medição e de desenho.

## **INVESTIGAÇÃO E COMPREENSÃO**

- Compreender e analisar informações contidas em situações-problema.
- Procurar, selecionar e interpretar informações relativas ao problema.
- Interpretar, resolver e analisar soluções de problemas.
- Formular hipóteses e prever resultados.
- Selecionar estratégias de resolução de problemas.
- Distinguir e utilizar raciocínios dedutivos e indutivos.
- Fazer e validar conjecturas, experimentando, recorrendo a modelos, esboços, fatos conhecidos, relações e propriedades.
- Discutir ideias e produzir argumentos convincentes.
- Saber utilizar fatos matemáticos na resolução de problemas de outras disciplinas e ou áreas.

## **CONTEXTUALIZAÇÃO SOCIOCULTURAL**

- Desenvolver a capacidade de utilizar a Matemática na interpretação e intervenção no real.
- Aplicar conhecimentos e métodos matemáticos em situações reais, em especial em outras áreas do conhecimento.
- Relacionar etapas da história da Matemática com a evolução da humanidade.

#### **CONTEÚDOS**

- 1. Conjuntos: relações; operações; conjuntos numéricos: naturais, inteiros, racionais, reais e complexos. Aplicações.
- 2. Estudo das funções conceito, gráficos, funções polinomiais de 1º e de 2º graus, função modular, função exponencial, função logarítmica, funções trigonométricas. Equações e sistemas de equações de 1º e de 2º graus. Aplicações.
- 3. Geometria euclidiana plana figuras geométricas planas: retas, ângulos, polígonos, circunferência, círculo. Relações métricas nos polígonos regulares. Comprimento e Área.
- 4. Geometria espacial retas e planos, paralelismo, perpendicularismo, ângulos diédricos e poliédricos; poliedros, poliedros de Platão e poliedros regulares, fórmula de Euler. Prismas, pirâmides, cilindros, cones, cálculo de áreas e volumes. Semelhança de figuras planas e espaciais. Razão entre comprimento, áreas e volumes.
- 5. Trigonometria relações trigonométricas. Adição e subtração de arcos. Equações trigonométricas. Resolução de triângulos – lei dos senos e dos co-senos e relações métricas nos triângulos. Funções trigonométricas. Aplicações.
- 6. Sequências numéricas conceitos e operações. Casos particulares: Progressões aritméticas e geométricas. Aplicações.
- 7. Sistemas de equações lineares matrizes: classificação, operações e inversão de matrizes. Determinantes. Resolução e discussão de sistemas lineares. Aplicações.
- 8. Polinômios operações. Fatoração, raízes reais e complexas, relações entre raízes e coeficientes. Equações algébricas.
- 9. Análise combinatória princípio fundamental de contagem e aplicações.
- 10. Noções de probabilidade probabilidade de um evento. Interseção e reunião de eventos. Probabilidade condicional. Aplicações
- 11. Noções de estatística Distribuição de frequência, histograma, médias, mediana, moda, desvio médio e desvio padrão.
- 12. Geometria Analítica representação analítica de lugares geométricos: reta, circunferência, elipse, hipérbole e parábola. Distância entre pontos, distância entre ponto e reta, perpendicularismo, paralelismo. Áreas. Aplicações.
- 13.Situações-problema envolvendo proporcionalidade, atividades do comércio e das finanças.

### **GEOGRAFIA**

#### **HABILIDADES E COMPETÊNCIAS**

- Domínio de linguagens próprias à análise geográfica.
- Identificar os fenômenos geográficos expressos em diferentes linguagens.
- Utilizar mapas e gráficos resultantes de diferentes tecnologias.
- Reconhecer variadas formas de representação do espaço: cartográfica e tratamentos gráficos, matemáticos, estatísticos e iconográficos.
- Capacidade de operar com os conceitos básicos da Geografia para análise e representação do espaço em suas múltiplas escalas.
- Capacidade de articulação dos conceitos.
- Capacidade de compreender o espaço geográfico a partir das múltiplas interações entre sociedade e natureza.
- Articular os conceitos da Geografia com a observação, descrição, organização de dados e informações do espaço geográfico considerando as diferentes escalas de análise.
- Reconhecer as dimensões de tempo e espaço na análise geográfica.
- Analisar os espaços considerando a influência dos eventos da natureza e da sociedade.
- Verificar a inter-relação dos processos sociais e naturais na produção e organização do espaço geográfico em suas diversas escalas.
- Capacidade de compreender os fenômenos locais, regionais e mundiais expressos por suas territorialidades, considerando as dimensões de espaço e tempo.
- Estimular o desenvolvimento do espírito crítico
- Capacidade de identificar as contradições que se manifestam espacialmente, decorrentes dos processos produtivos e de consumo.
- Compreender o papel das sociedades no processo de produção do espaço, do território, da paisagem e do lugar.
- Compreender a importância do elemento cultural, respeitar a diversidade étnica e desenvolver a solidariedade.
- Capacidade de diagnosticar e interpretar os problemas sociais e ambientais da sociedade contemporânea.

#### **CONTEÚDOS**

- 1. A representação e a leitura do espaço geográfico.
- 2. Localização, orientação, fusos horários. Leitura, construção e interpretação de imagens, mapas, gráficos e tabelas.
- 3. Diferentes representações do espaço.
- 4. As questões ambientais, sociais e econômicas resultantes dos processos de apropriação dos recursos naturais.
- 5. A questão ambiental e o desenvolvimento sustentável. Os grandes problemas ambientais na atualidade. Os principais ecossistemas mundiais. A questão energética na atualidade.
- 6. A dinâmica atmosférica. Elementos e fatores climáticos. Tipos de climas. A poluição atmosférica.
- 7. As bacias hidrográficas. A água como recurso. A poluição das águas.
- 8. Organização e distribuição mundial da população, os grandes movimentos migratórios atuais e os movimentos socioculturais e étnicos, as novas identidades territoriais.
- 9. Dinâmica da população: políticas demográficas, estrutura, distribuição, crescimento e as migrações internacionais.
- 10.Estrutura e dinâmica de diferentes espaços urbanos e o modo de vida na cidade, o desenvolvimento da geografia urbana mundial.
- 11.As cidades nos países centrais e periféricos. A rede urbana. As metrópoles. As cidades globais e as megacidades. Problemas socioeconômicos e ambientais das cidades.
- 12.As diferentes fronteiras e a organização da geografia política do mundo atual, estado e organização do território.
- 13. Globalização e suas consequências socioeconômicas, culturais e ambientais. Globalização e Regionalização. Os megablocos. O papel dos organismos internacionais na geopolítica e na economia mundial.
- 14.Produção e organização do espaço geográfico e mudanças nas relações de trabalho, inovações técnicas e tecnológicas e as novas geografias, a dinâmica econômica mundial e as redes de comunicação e informações.
- 15. O futuro dos espaços agrários, a globalização a modernização da agricultura no período técnico-científico informacional e a manutenção das estruturas agrárias tradicionais como forma de resistência.
- 16.Principais conflitos do século XXI.
- 17. Formação territorial e socioeconômica brasileira
- 18. O Brasil: critérios de regionalização. A divisão regional oficial do Brasil e de Goiás (IBGE). Os três complexos regionais (Amazônia, Nordeste e Centro-Sul). Os quatro Brasis (Região Concentrada, Amazônia, Centro-Oeste e Nordeste).
- 19.Estrutura e a dinâmica da população brasileira e goiana.
- 20.Processo de industrialização, urbanização e metropolização no Brasil e em Goiás. A concentração e a desconcentração das indústrias. Pólos industriais e tipos de indústrias. As redes urbana brasileira e goiana. Problemas socioambientais no Brasil e em Goiás.
- 21.A agropecuária no Brasil e em Goiás. A modernização da agropecuária. Problemas socioeconômicos e ambientais. Movimentos sociais rurais.
- 22. Turismo como atividade econômica e de lazer. O ecoturismo, o turismo rural, o turismo histórico cultural, o turismo de negócios no Brasil e em Goiás.

#### **HISTÓRIA**

# **HABILIDADES E COMPETÊNCIAS**

#### **REPRESENTAÇÃO E COMUNICAÇÃO**

- Criticar, analisar e interpretar fontes documentais de natureza diversa, reconhecendo o papel das diferentes linguagens, dos diferentes agentes sociais e dos diferentes contextos envolvidos em sua produção.
- Produzir textos analíticos e interpretativos sobre os processos históricos, a partir das categorias e procedimentos próprios do discurso historiográfico.

#### **INVESTIGAÇÃO E COMPREENSÃO**

- Relativizar as diversas concepções de tempo e as diversas formas de periodização do tempo cronológico, reconhecendo-as como construções culturais e históricas.
- Estabelecer relações entre continuidade/permanência e ruptura/transformação nos processos históricos.

### **CONTEXTUALIZAÇÃO SOCIOCULTURAL**

- Situar as diversas produções da cultura as linguagens, as artes, a filosofia, a religião, as ciências, as tecnologias e outras manifestações sociais – nos contextos históricos de sua constituição e significação.
- Situar os momentos históricos nos diversos ritmos da duração e nas relações de sucessão e ou de simultaneidade.
- Comparar problemáticas atuais e de outros momentos históricos.
- Posicionar-se diante de fatos presentes a partir da interpretação de suas relações com o passado.

## **CONTEÚDOS**

- 1. **Pré-História:**
	- A origem do homem.
	- **•** O Paleolítico
	- **•** O Neolítico

#### 2. **Antiguidade oriental:**

A civilização egípcia.

- A civilização fenícia.
- A civilização hebréia.
- As civilizações mesopotâmicas.

## 3. **Antiguidade clássica:**

- Grécia formação histórica. As cidades-estado: Esparta e Atenas. Sociedade, política e cultura.
- Roma formação histórica. A República: instauração e expansão. A formação do Império Romano. Contradição e Crise do Império Romano. Cultura e religião em Roma. A conquista bárbara.

## 4. **Idade média europeia:**

- Formação e estruturação do sistema feudal: economia, relações feudo-vassálicas.
- O Cristianismo durante a Idade Média.
- O mundo muçulmano e sua relação com o Ocidente.
- O Renascimento urbano e comercial.
- A Crise do século XIV.

## 5. **A idade moderna:**

- A formação do capitalismo.
- O Renascimento Cultural.
- O Absolutismo e a formação do Estado moderno.
- A Reforma Protestante e a Contra-Reforma Católica.
- A expansão marítimo comercial europeia.
- O Iluminismo e o Despotismo Esclarecido.
- As Revoluções Inglesa e Francesa.

## 6. **O mundo contemporâneo:**

- **A Revolução Industrial.**
- O movimento operário europeu e o socialismo.
- Unificação da Itália e da Alemanha.
- O Liberalismo.
- O Imperialismo.
- A 1ª Guerra Mundial.
- As Revoluções Russas.
- A crise do Liberalismo e a os regimes autoritários (Fascismo e Nazismo).
- A Crise econômica de 1929.
- A 2ª Guerra Mundial.
- **A Guerra Fria.**
- A Descolonização afro-asiática e lutas de libertação nacional.
- O mundo socialista: expansão, apogeu e crise.
- Novas configurações do mundo contemporâneo: movimentos sociais, culturais e políticos e a nova ordem internacional.
- O mundo árabe e as guerras árabe-israelenses.

## 7. **História da América:**

- América de colonização Espanhola: experiência colonial. Trabalho compulsório. Sociedade e economia colonial. As independências.
- América Latina no século XIX e XX: sociedade, política e cultura na América Latina.
- América Inglesa e Francesa: a formação dos EUA, a independência, A Guerra de Secessão expansionismo e imperialismo. Os EUA e os conflitos mundiais. A hegemonia americana no século XX.

## 8. **História do Brasil (sociedades nativas e o contato com os europeus)**

- O Brasil Colônia: economia, sociedade, conflitos político-sociais, emancipação política.
- O Brasil Império: economia, sociedade, movimentos sociais, conflitos internacionais.
- O Brasil República: A República Velha, a Era Vargas, a Crise do Populismo, A Ditadura Militar, a redemocratização.

#### 9. **História de Goiás:**

 Economia em Goiás: a implantação da economia mineradora em Goiás, a transição da sociedade mineradora à sociedade pastoril, a estrada de ferro e a modernização da economia goiana, as transformações econômicas com a construção de Goiânia e Brasília.

- Sociedade: coronelismo, trabalho escravo, a relação com os indígenas, mundo rural e mundo urbano, mentalidade.
- Movimentos político-sociais: a independência em Goiás, as oligarquias, movimentos sociais no campo, a revolução de 1930, administração política de 1930 até os dias atuais.
- A construção e a História de Goiânia.

## **SOCIOLOGIA**

#### **HABILIDADES E COMPETÊNCIAS**

- Conhecimento e domínio dos conceitos sociológicos, com competência para aplicá-los a análise de temas da sociedade moderna e questões contemporâneas.
- Capacidade de formulação de reflexão crítica sobre as relações sociais dentro da perspectiva sociológica.
- Habilidade para se posicionar, diante de temas relevantes à vida social, enquanto membro da sociedade no exercício da cidadania.
- Compreender os fenômenos sociais, políticos, econômicos e culturais a partir dos conceitos sociológicos;
- Compreender os problemas sociais a partir da perspectiva sociológica;
- Compreender as diferentes manifestações culturais de etnias e segmentos sociais;
- Utilizar os conceitos básicos da Sociologia como contribuição para as diversas áreas do saber;
- Desenvolver reflexões sobre a realidade social em que vivemos;
- Desenvolver análise sociológica sobre sociedade moderna e suas principais características;
- Compreender o conjunto das relações sociais e suas inter-relações;
- Problematizar os processos sociais e a cultura da sociedade moderna;
- Analisar temas sociais atuais a partir da perspectiva sociológica.

## **CONTEÚDOS**

- 1. **História do Pensamento Sociológico:**
	- Delimitação do objeto de estudo da sociologia;
	- O Nascimento da sociologia;
	- Pensadores clássicos da sociologia;
	- A sociologia de Durkheim;
	- A sociologia de Max Weber;
	- A sociologia de Karl Marx:
	- Desenvolvimento da sociologia e suas principais escolas.

## 2. **Conceitos e Temas Sociológicos:**

- Socialização;
- Divisão social do trabalho;
- Classes sociais:
- **Fatos sociais;**
- Ação social;
- **Desigualdade social;**
- Urbanização e evolução das cidades;
- Modo de vida urbano;
- **Movimentos sociais no campo;**
- Agricultura e modernização no campo;
- Poder político e relações de poder;
- **Ideologia**;
- Competição social;
- Conflitos sociais:
- Controle social;
- Capitalismo;
- Alienação e fetichismo;
- **Valores sociais;**
- Desenvolvimento da modernidade;
- Preconceito e Discriminação social;
- Cultura e mudanças culturais;
- Representações cotidianas;
- **Lutas populares e movimentos sociais;**
- Meios de comunicação e indústria cultural;
- Regimes de acumulação e evolução do capitalismo;
- Racionalização e burocratização;
- Modernidade e modernização;
- Mercantilização das relações sociais;
- **Participação política;**
- Meio ambiente e sociedade;
- **Transformação Social.**

#### 3. **Temas Contemporâneos:**

- Violência:
- Desemprego;
- **Pobreza e exclusão social.**
- **Novos movimentos sociais;**
- Hipermercantilização das relações sociais.
- Globalização e relações internacionais;
- **Ideologias contemporâneas;**
- Alterações na estrutura de classes.
- Neoliberalismo e transformações do Estado;
- Revoluções, revoltas e protestos sociais;
- Reestruturação produtiva, Toyotismo e relações de trabalho;
- Mudanças tecnológicas e impactos sociais;
- Meios de comunicação e cultura contemporânea;
- **Impactos ambientais das mudanças contemporâneas;**
- Sociedade de consumo e consumismo;
- Sociedade de controle;
- Crises e mudanças sociais;
- **Processos políticos contemporâneos;**
- **Processos econômicos contemporâneos;**
- Evolução da sociedade brasileira;
- **Movimentos sociais no Brasil:**
- Estrutura Social e conflitos sociais no Brasil.

# **ANEXO VII - DO QUESTIONÁRIO SOCIOECONÔMICO E CULTURAL**

Caro candidato,

O preenchimento do questionário socioeconômico é **obrigatório** e em nada influenciará sua avaliação como candidato do processo seletivo, porém ele é fundamental para o planejamento e o aperfeiçoamento das atividades desenvolvidas pela Universidade Estadual de Goiás. Você deverá escolher apenas uma resposta para cada questão.

- 1. Sexo:
	- 1 Masculino
	- 2 Feminino
- 2. Idade completa:
	- 1 Até 17 anos
	- 2 18 anos
	- 3 19 anos
	- 4 20 a 22 anos
	- 5 23 a 26 anos
	- 6 27 a 30 anos
	- 7 Acima de 30 anos
- 3. Em que tipo de estabelecimento escolar fez seus estudos?
	- 1 Somente público
	- 2 Somente particular
	- 3 Maior parte público
	- 4 Maior parte particular
	- 5 Outros
- 4. Qual a modalidade de Ensino Médio que você concluiu ou está concluindo?
	- 1 Profissional (técnico)
	- 2 Regular
	- 3 Supletivo
- 5. Em que ano você concluiu o Ensino Médio?
	- 1 Até 2003
	- 2 2004 a 2006
	- 3 2007 a 2009
	- 4 2010 a 2013
	- 5 2014 a 2016
	- 6 2017
- 6. Em que período você cursou ou está cursando o Ensino Médio?
	- 1 Todo diurno
	- 2 Maior parte diurno
	- 3 Todo noturno
	- 4 Maior parte noturno
- 7. Como você se preparou para este Processo Seletivo? 1 - Fiz cursinho por um ano ou mais
	- 2 Fiz cursinho por menos de um ano
	- 3 Estudei apenas durante a 3ª série regular
	- 4 Estudei sozinho
- 8. Além de livros didáticos, quantos livros você lê por ano?
	- 1 Nenhum
	- 2 Um a dois
	- 3 Três a cinco
	- 4 Acima de cinco
- 9. Qual o tempo que você reserva diariamente para seus estudos?
	- 1 Nenhum
	- 2 Uma hora
	- 3 Duas horas
	- 4 Três horas
	- 5 Quatro horas
	- 6 Tempo integral
- 10. Há quantos anos está tentando ingressar no Ensino Superior?
	- 1 Este é o primeiro ano
	- 2 Um ano
	- 3 Dois anos
	- 4 Três anos
	- 5 Mais de três anos
- 11. Você já iniciou algum curso superior?
	- 1 Não
	- 2 Sim, mas abandonei
	- 3 Sim, e já o concluí
	- 4 Sim, já concluí um e estou cursando outro
	- 5 Sim, já concluí um e abandonei o outro
- 12. O que você espera obter neste curso de graduação? 1 - Nível superior para melhorar a atividade que já desenvolve
	- 2 Formação profissional teórica voltada para ter futuro melhor
	- 3 Formação teórica voltada para o ensino e a pesquisa
	- 4 Aumento de conhecimento e cultura geral
	- 5 Consciência crítica que possibilite a interação com a sociedade
	- 6 Diploma de nível superior
	- 7 Outro motivo
- 13. Qual o meio de comunicação que você mais utiliza para se manter informado?
	- 1 Jornal impresso
	- 2 Televisão
	- 3 Rádio
	- 4 Internet
	- 5 Revistas
- 14. Que condição você aponta como obstáculo ao acesso ao Ensino Superior?
	- 1 Econômica
	- 2 Racial
	- 3 Social
	- 4 Geográfica

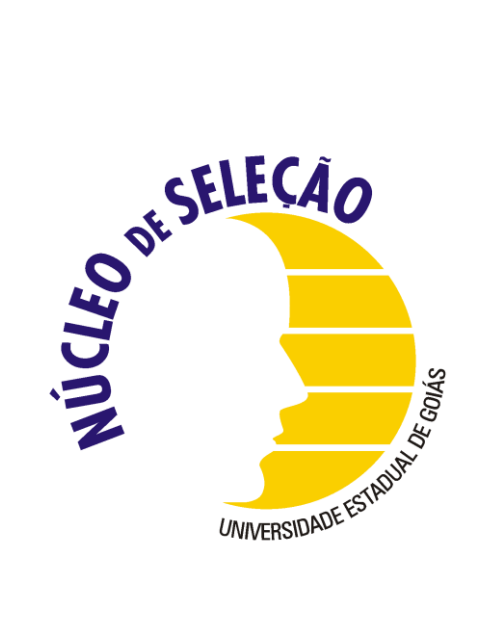

## **Núcleo de Seleção - UEG**

(62) 3328-1122 / Fax (62) 3328-1107 Rod. BR 153 Quadra Área km 99 – Bairro São João, Anápolis – GO - CEP: 75.132-903. *www.nucleodeselecao.ueg.br*